# Package 'rsunlight'

August 29, 2016

<span id="page-0-0"></span>Title Interface to 'Sunlight' Foundation 'APIs'

Description Interface to three 'Sunlight' Foundation 'APIs' (http:// sunlightfoundation.com/api/) for government data, including the Congress 'API' 'v3', the Capitol Words 'API', and the Open States 'API'. 'Sunlight' Foundation is a 'nonpartison' 'nonprofit' that collects and provides data on government activities, and those that influence government. Functions are provided to interact with each of the three 'APIs'.

Version 0.4.2

License MIT + file LICENSE

URL <https://github.com/ropengov/rsunlight>

BugReports <https://github.com/ropengov/rsunlight/issues>

VignetteBuilder knitr

LazyData true

Imports methods, utils, httr, plyr, jsonlite, stringr

Suggests knitr, testthat

Enhances ggplot2

RoxygenNote 5.0.1

NeedsCompilation no

Author Scott Chamberlain [aut, cre], Thomas J. Leeper [ctb]

Maintainer Scott Chamberlain <myrmecocystus@gmail.com>

Repository CRAN

Date/Publication 2015-12-31 22:19:55

# R topics documented:

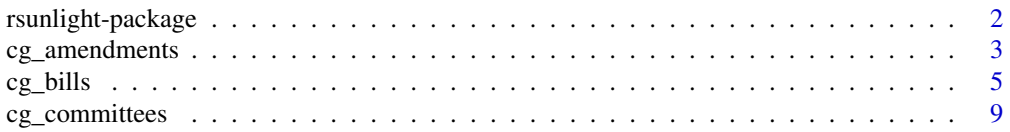

<span id="page-1-0"></span>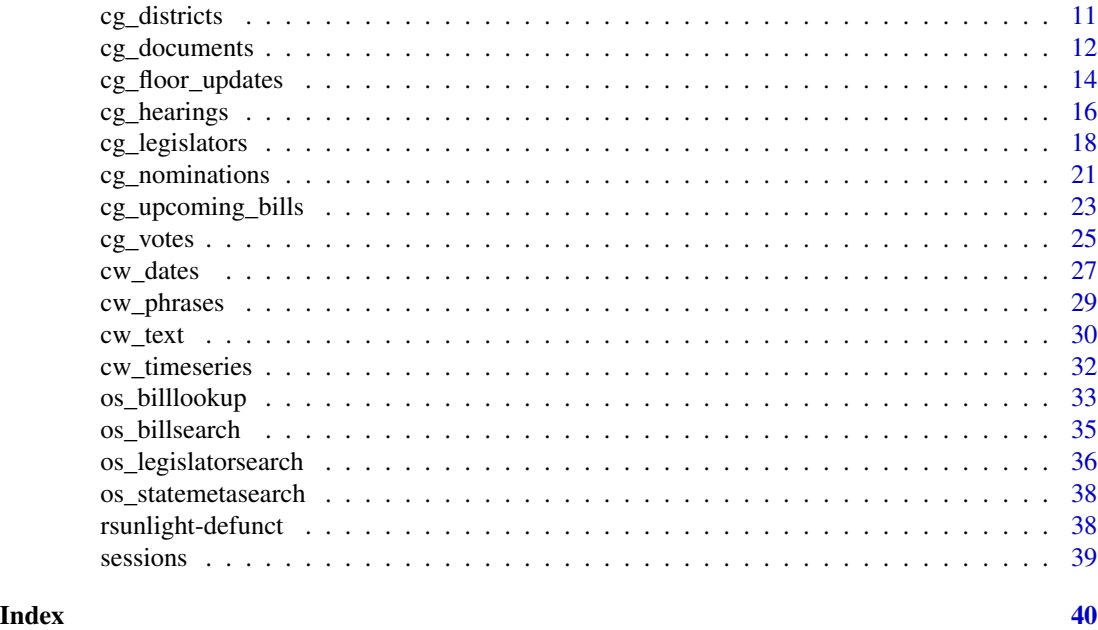

rsunlight-package *Sunlight Foundation data from R*

#### Description

You need API keys for Sunlight Foundation APIs. Please get your own API keys if you plant to use these functions for Sunlight Labs (http://services.sunlightlabs.com/). We set up the functions so that you can use either env vars, or R options. For env vars, put an entry in your . Renviron file with the name SUNLIGHT\_LABS\_KEY, so the full thing would be SUNLIGHT\_LABS\_KEY=<key>. For R options, put the key in your .Rprofile file like options(SunlightLabsKey = "key"). Both are called on R startup, and then you don't have to enter your API key for each run of a function.

#### Details

Currently we have functions to interface with the following Sunlight Foundation APIs, where functions for each API are prefixed with a two letter code indicating the service.

- Congress API ('cg')
- Open States API ('os')
- Capitol Words API ('cw')

Note that Puerto Rico is not included in Sunlight Foundation data.

#### Author(s)

Scott Chamberlain <myrmecocystus@gmail.com> Thomas J. Leeper <thosjleeper@gmail.com>

<span id="page-2-0"></span>

#### Description

Search for data on amendments.

#### Usage

```
cg_amendments(amendment_id = NULL, amendment_type = NULL, number = NULL,
  congress = NULL, chamber = NULL, house_number = NULL,
  introduced_on = NULL, last_action_at = NULL, amends_bill_id = NULL,
  amends_treaty_id = NULL, amends_amendment_id = NULL,
  sponsor_type = NULL, sponsor_id = NULL, query = NULL, fields = NULL,
 page = 1, per_page = 20, order = NULL, key = NULL, as = "table",
  ...)
```
#### Arguments

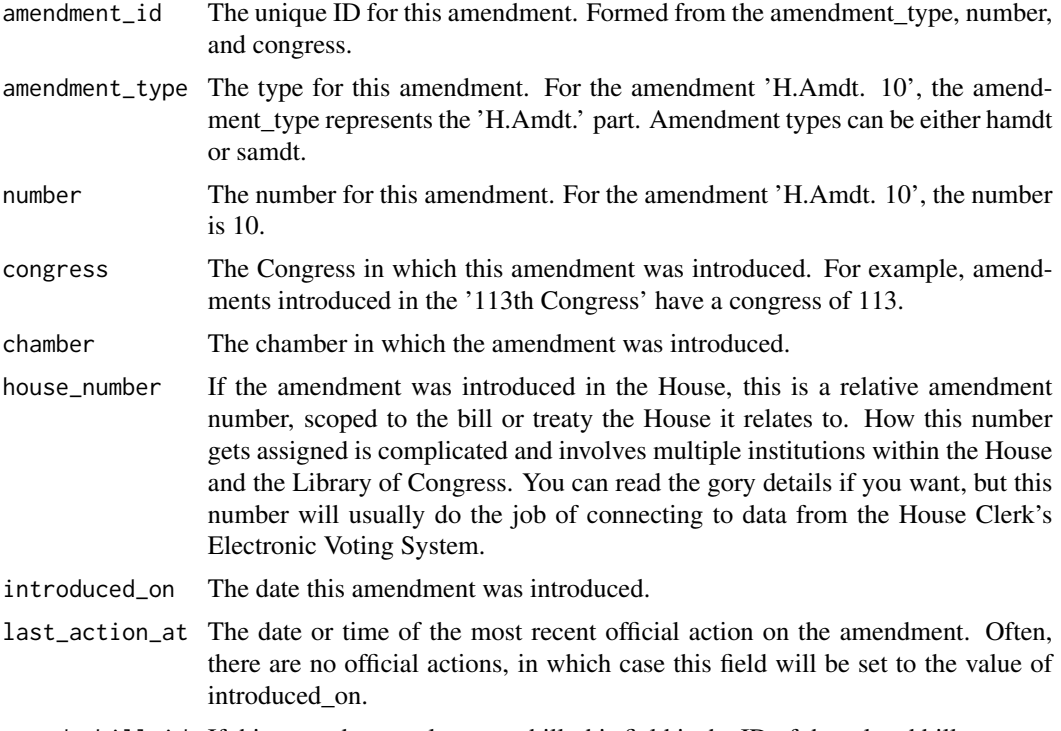

amends\_bill\_id If this amendment relates to a bill, this field is the ID of the related bill.

amends\_treaty\_id

If this amendment relates to a treaty, this field is the ID of the related treaty. Treaty IDs are of the form treaty  $X-Y$ , where  $X$  is the treaty's number, and  $Y$  is the Congress the treaty is being considered in.

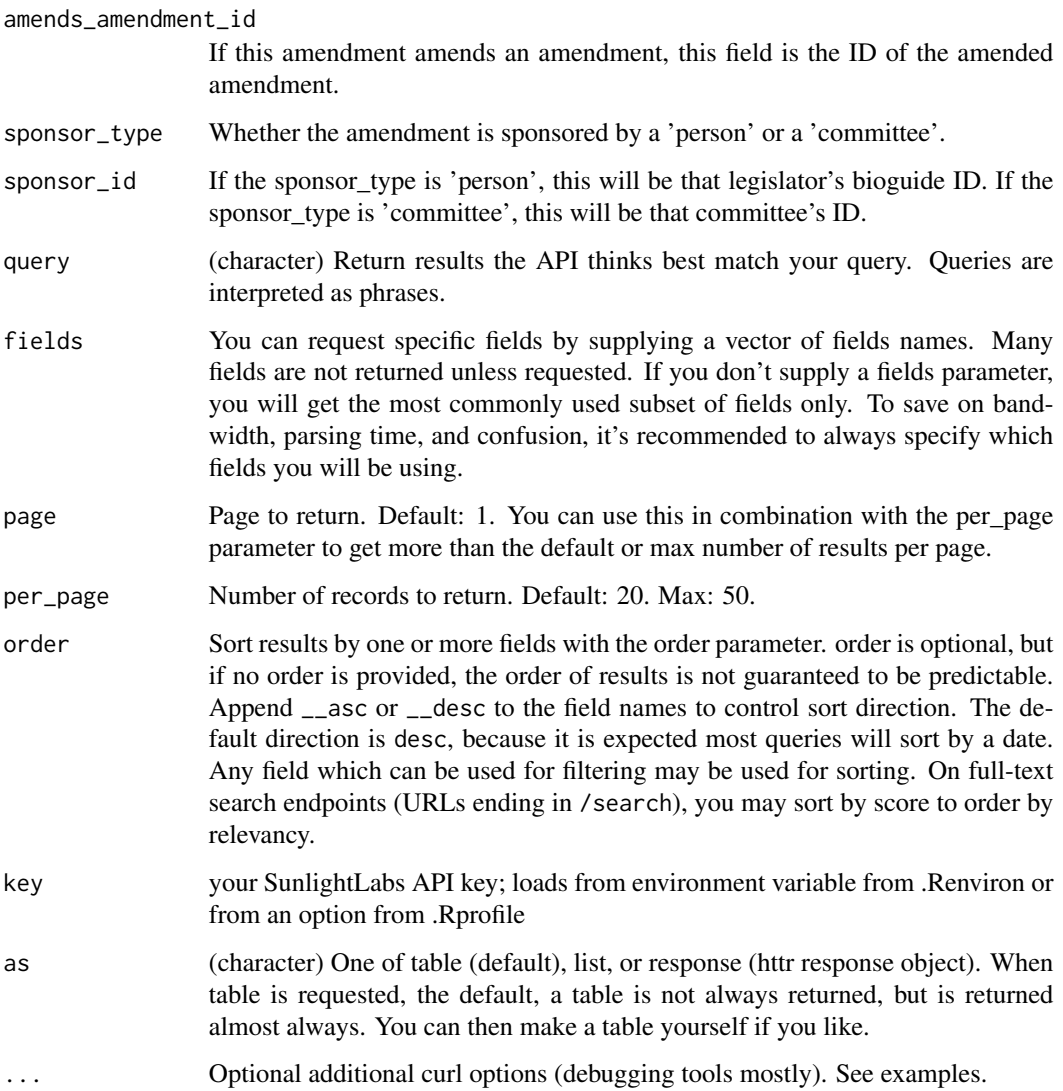

```
## Not run:
cg_amendments()
cg_amendments(chamber='house', congress=113)
cg_amendments(sponsor_type='committee', sponsor_id='HSRU')
cg_amendments(amends_bill_id='hr624-113')
# most parameters are vectorized, pass in more than one value
cg_amendments(chamber = c('house', 'senate'), per_page=2)
## End(Not run)
```
#### <span id="page-4-0"></span>Description

Data on bills in Congress goes back to 2009, and comes from a mix of sources:

- Scrapers at github.com/unitedstates for most data, including core status and history information.
- Bulk data at GPO's FDSys for version information, and full text.
- The House' MajorityLeader.gov and Senate Democrats' official site for notices of upcoming debate.

#### Usage

```
cg\_bills(query = NULL, bill\_id = NULL, bill\_type = NULL, number = NULL,
  congress = NULL, chamber = NULL, introduced_on = NULL,
  last_action_at = NULL, last_vote_at = NULL, last_version_on = NULL,
  highlight = NULL, history.active = NULL, history.active_at = NULL,
  history.house_passage_result = NULL,
  history.house_passage_result_at = NULL,
  history.senate_cloture_result = NULL,
 history.senate_cloture_result_at = NULL,
 history.senate_passage_result = NULL,
  history.senate_passage_result_at = NULL, history.vetoed = NULL,
  history.vetoed_at = NULL, history.house_override_result = NULL,
  history.house_override_result_at = NULL,
  history.senate_override_result = NULL,
  history.senate_override_result_at = NULL,
  history.awaiting_signature = NULL,
  history.awaiting_signature_since = NULL, history.enacted = NULL,
  history.enacted_at = NULL, sponsor.party = NULL,
  enacted_as.law_type = NULL, bill_type__in = NULL,
  history.house_passage_result__exists = NULL,
  history.senate_passage_result__exists = NULL, nicknames = NULL,
  keywords = NULL, sponsor_id = NULL, cosponsor_ids = NULL,
  cosponsors_count = NULL, withdrawn_cosponsors_count = NULL,
 withdrawn_cosponsor_ids = NULL, committee_ids = NULL,
  related_bill_ids = NULL, enacted_as.congress = NULL,
  enacted_as.number = NULL, fields = NULL, page = 1, per_page = 20,
  order = NULL, key = NULL, as = "table", ...)
```
#### Arguments

query Allows wildcards, quoting for phrases, and nearby word operators (full reference). You can also retrieve highlighted excerpts, and all normal operators and filters.

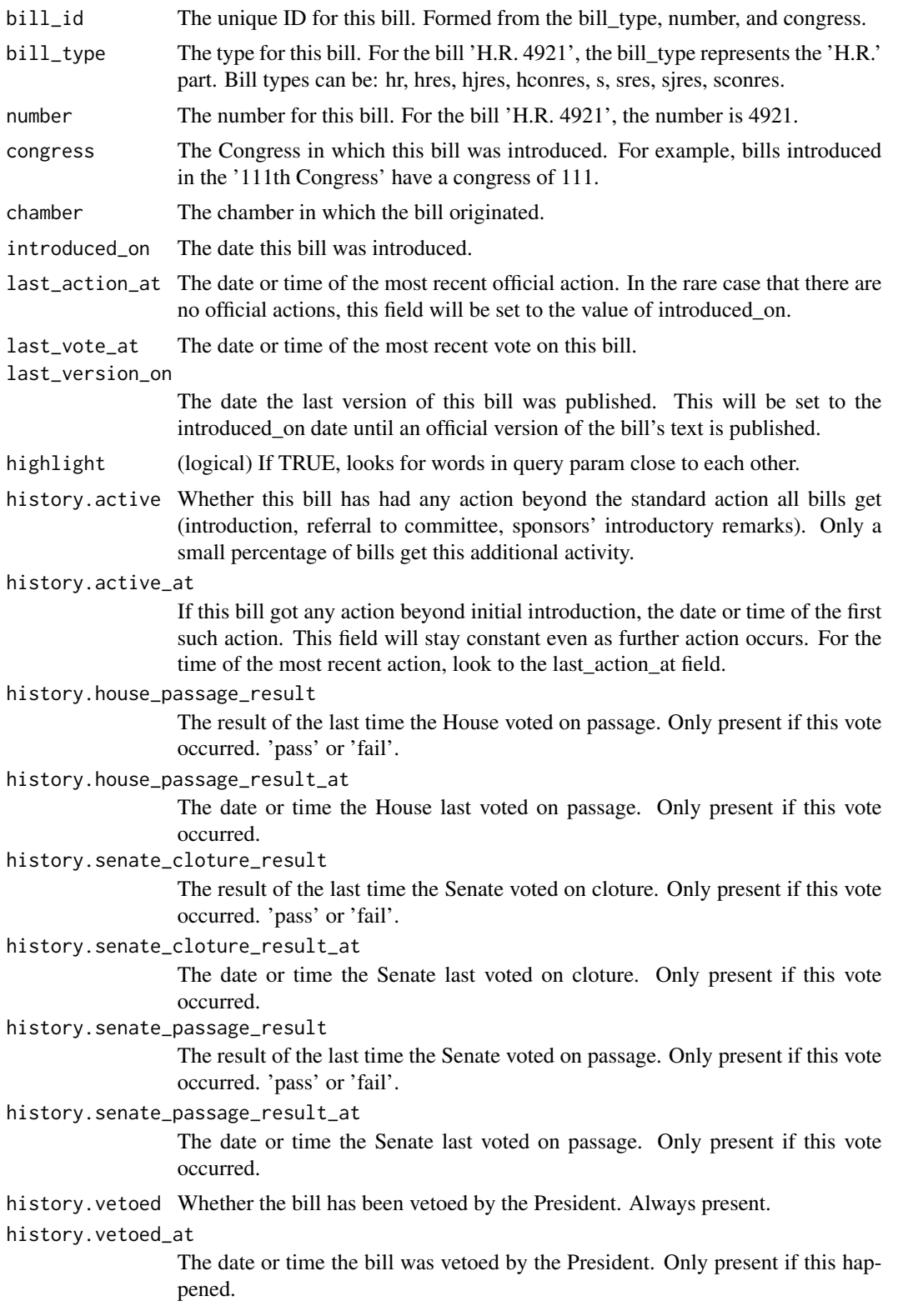

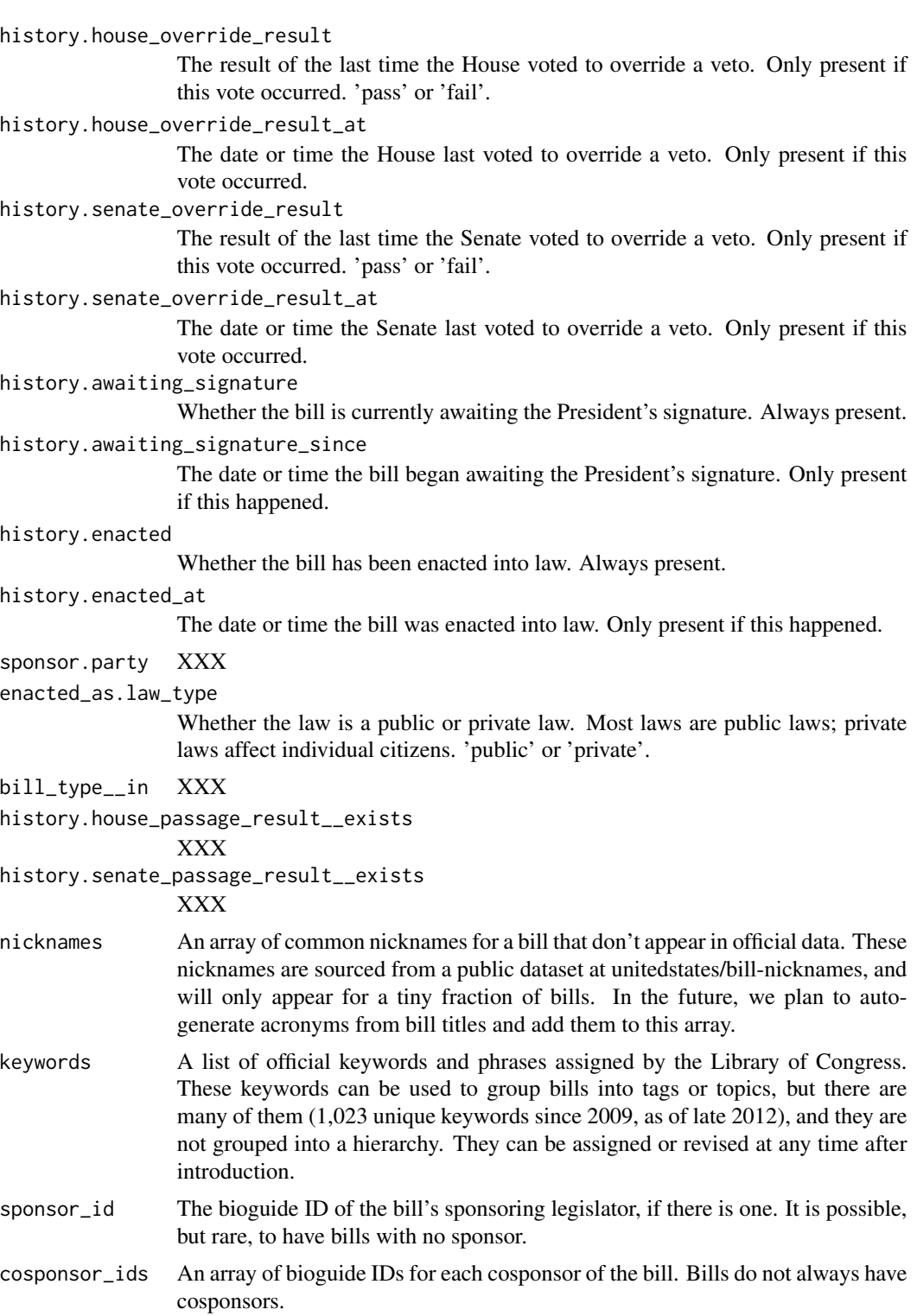

cosponsors\_count

The number of active cosponsors of the bill.

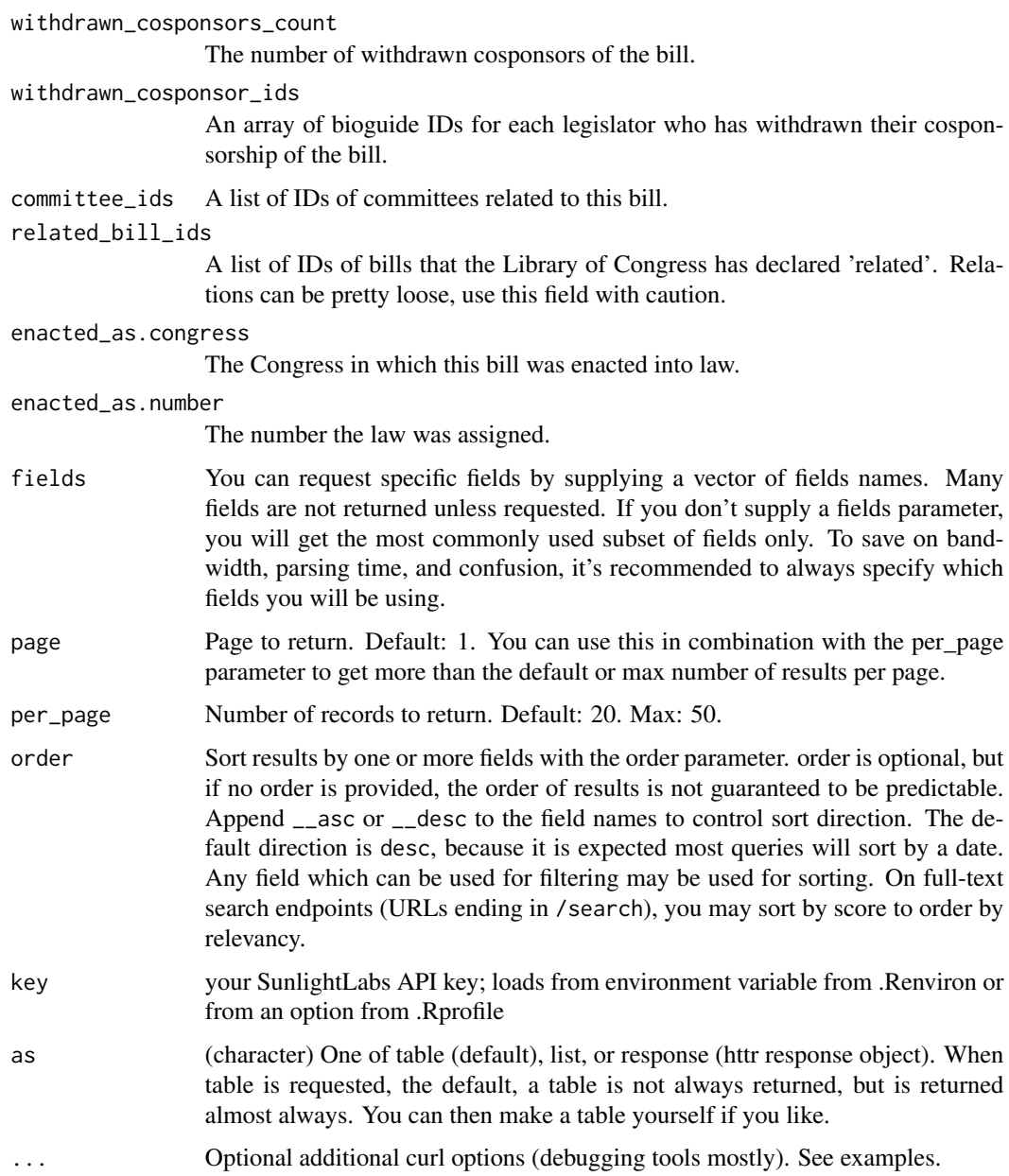

#### Details

History: The history field includes useful flags and dates/times in a bill's life. The above is a reallife example of H.R. 3590 - not all fields will be present for every bill. Time fields can hold either dates or times - Congress is inconsistent about providing specific timestamps.

#### Value

Committee details including subcommittees and all members.

#### <span id="page-8-0"></span>cg\_committees 9

#### Examples

```
## Not run:
# Bill lookup (i.e., filter)
cg_bills(congress=113, history.enacted=TRUE)
cg_bills(history.active=TRUE, order='last_action_at')
cg_bills(sponsor.party='R', history.vetoed=TRUE)
cg_bills(enacted_as.law_type='private', order='history.enacted_at')
cg_bills(bill_type__in='hjres|sjres', history.house_passage_result__exists=TRUE,
  history.senate_passage_result__exists=TRUE)
# Bill search
cg_bills(query='health care')
cg_bills(query='health care', history.enacted=TRUE)
cg_bills(query='freedom of information')
cg_bills(query='"freedom of information" accountab*')
cg_bills(query="'transparency accountability'~5", highlight=TRUE)
# Disable pagination
cg_bills(per_page='all')
# most parameters are vectorized, pass in more than one value
cg_bills(bill_id = c("hjres131-113", "hjres129-113", "s2921-113"))
## End(Not run)
```
cg\_committees *Gets details (subcommittees + membership) for a committee by id.*

#### Description

Names, IDs, contact info, and memberships of committees and subcommittees in the House and Senate. All committee information is sourced from bulk data at github.com/unitedstates, which in turn comes from official House and Senate sources. Feel free to open a ticket with any bugs or suggestions. We only provide information on current committees and memberships. For historic data on committee names, IDs, and contact info, refer to the bulk data.

#### Usage

```
cg_committees(member_ids = NULL, committee_id = NULL, chamber = NULL,
  subcommittee = NULL, parent_committee_id = NULL, query = NULL,
  fields = NULL, page = 1, per_page = 20, order = NULL, key = NULL,
 as = "table", ...)
```
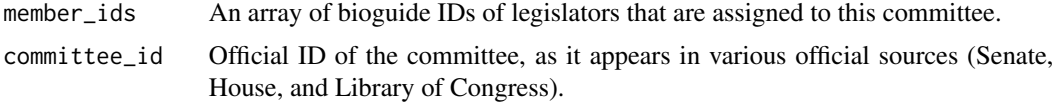

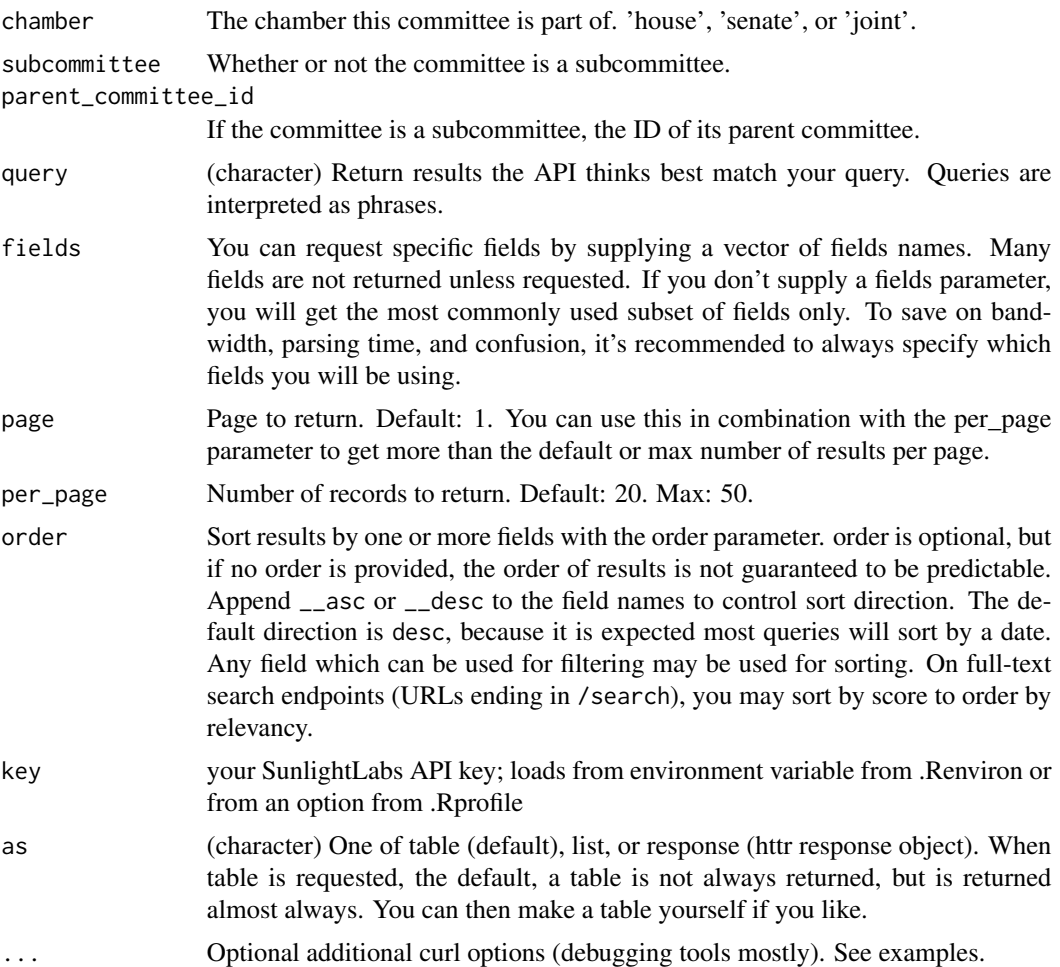

#### Value

Committee details including subcommittees and all members.

```
## Not run:
cg_committees(member_ids='L000551')
cg_committees(committee_id='SSAP')
cg_committees(committee_id='SSAP', fields='members')
cg_committees(chamber='joint', subcommittee=FALSE)
cg_committees(parent_committee_id='HSWM')
# Disable pagination
cg_committees(per_page='all')
# Output a list
cg_committees(member_ids='L000551', as='list')
# Output an httr response object, for debugging purposes
```
#### <span id="page-10-0"></span>cg\_districts 11

cg\_committees(member\_ids='L000551', as='response') # most parameters are vectorized, pass in more than one value cg\_committees(committee\_id = c('SSAP', 'SSGA01')) ## End(Not run)

cg\_districts *Get districts for a latitude/longitude or zips*

#### Description

Get districts for a latitude/longitude or zips

#### Usage

```
cg_districts(latitude = NULL, longitude = NULL, zip = NULL,
  query = NULL, per_page = 20, page = 1, order = NULL, key = NULL,
 as = "table", \dots)
```
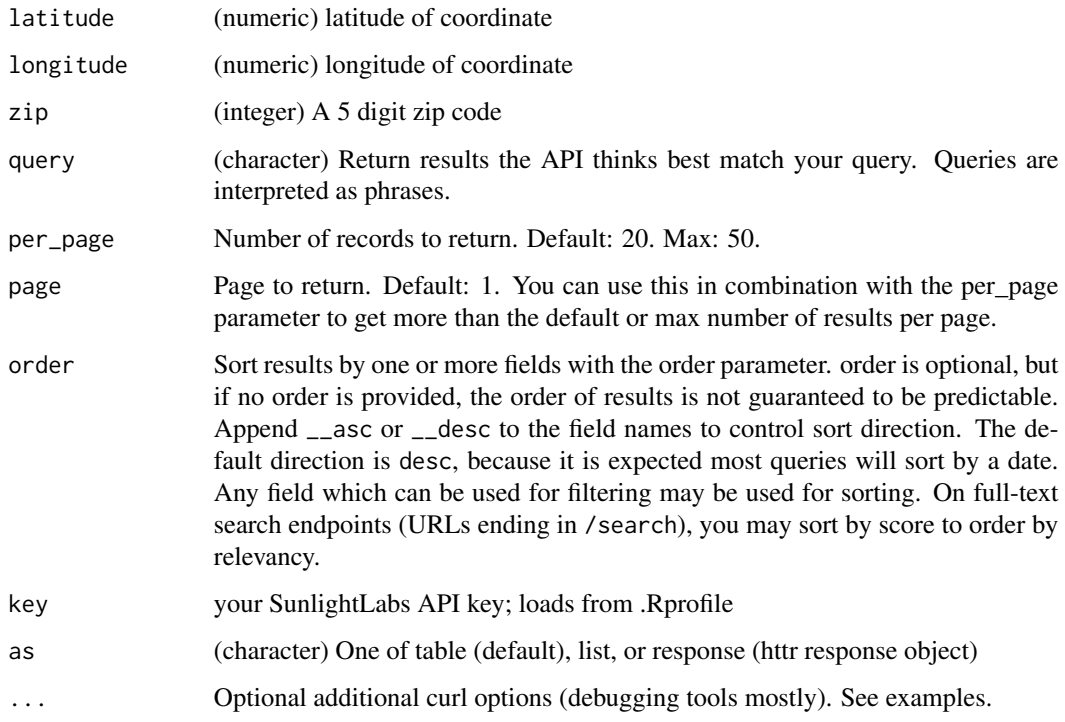

#### Details

A zip code may intersect multiple Congressional districts, so it is not as precise as using a latitude and longitude. In general, we recommend against using zip codes to look up members of Congress. For one, it's imprecise: a zip code can intersect multiple congressional districts. More importantly, zip codes are not shapes. They are lines (delivery routes), and treating them as shapes leads to inaccuracies.

#### Value

List including data.frame and metadata about results, list, or httr response object.

#### Examples

```
## Not run:
cg_districts(zip = 27511)
cg_districts(latitude = 35.778788, longitude = -78.787805)
# most parameters are vectorized, pass in more than one value
cg_districts(zip = c(27511, 97202))
## End(Not run)
```
cg\_documents *Search for data on documents*

#### Description

Search for data on documents

#### Usage

```
cg_documents(document_id = NULL, document_type = NULL, chamber = NULL,
  committee_id = NULL, committee_names = NULL, congress = NULL,
  house_event_id = NULL, hearing_type_code = NULL, hearing_title = NULL,
 published_at = NULL, bill_id = NULL, description = NULL,
 version_code = NULL, bioguide_id = NULL, occurs_at = NULL,
 urls = NULL, text = NULL, text_preview = NULL, witness = NULL,
  fields = NULL, page = 1, per_page = 20, order = NULL, key = NULL,
 as = "table", \dots)
```
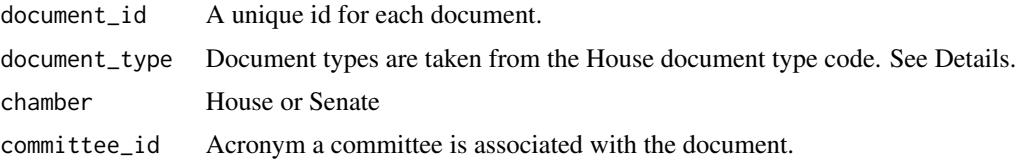

<span id="page-11-0"></span>

#### cg\_documents 13

committee\_names Full names of the committees associated with the document. congress Session of Congress. house\_event\_id Unique ID for each hearing, assigned by the House. hearing\_type\_code This describes if the meeting is a "markup", "meeting" or "hearing". hearing\_title Title of the hearing associated with the document. published\_at Date and time of publication. bill\_id Bill ID associated with the document. description Description of the hearing. version\_code The short-code for what stage the version of the bill. See GPO for explanations of the version code. bioguide\_id Unique identifier for a member of Congress if they are associated with the document. occurs\_at Date and time of a hearing associated with the document. urls The original link to the document. The permalink is a link to a copy of the document hosted by the Sunlight Foundation. text Extracted text from the document. text\_preview A preview of the text. witness Information about a witness associated with a document. fields You can request specific fields by supplying a vector of fields names. Many fields are not returned unless requested. If you don't supply a fields parameter, you will get the most commonly used subset of fields only. To save on bandwidth, parsing time, and confusion, it's recommended to always specify which fields you will be using. page Page to return. Default: 1. You can use this in combination with the per\_page parameter to get more than the default or max number of results per page. per\_page Number of records to return. Default: 20. Max: 50. order Sort results by one or more fields with the order parameter. order is optional, but if no order is provided, the order of results is not guaranteed to be predictable. Append \_\_asc or \_\_desc to the field names to control sort direction. The default direction is desc, because it is expected most queries will sort by a date. Any field which can be used for filtering may be used for sorting. On full-text search endpoints (URLs ending in /search), you may sort by score to order by relevancy. key your SunlightLabs API key; loads from environment variable from .Renviron or from an option from .Rprofile as (character) One of table (default), list, or response (httr response object). When table is requested, the default, a table is not always returned, but is returned almost always. You can then make a table yourself if you like. ... Optional additional curl options (debugging tools mostly). See examples.

#### <span id="page-13-0"></span>Details

- CV Committee vote
- WS Witness statement
- WT Witness truth statement
- WB Witness biography
- CR Committee report
- BR Bill
- FA Floor amendment
- CA Committee amendment
- HT Transcript
- WD Witness document

*other* is used for all other documents.

#### Examples

```
## Not run:
cg_documents()
cg_documents(per_page=4)
cg_documents(per_page=4)
cg_documents(fields=c('document_id','type'))
# most parameters are vectorized, pass in more than one value
cg_documents(chamber = c("house", "senate"))
## End(Not run)
```
cg\_floor\_updates *Search for data on upcoming bills.*

#### Description

Search for data on upcoming bills.

#### Usage

```
cg_floor_updates(chamber = NULL, timestamp = NULL, congress = NULL,
  legislative_day = NULL, year = NULL, bill_ids = NULL, roll_ids = NULL,
  legislator_ids = NULL, query = NULL, fields = NULL, page = 1,
  per\_page = 20, order = NULL, key = NULL, as = "table", ...
```
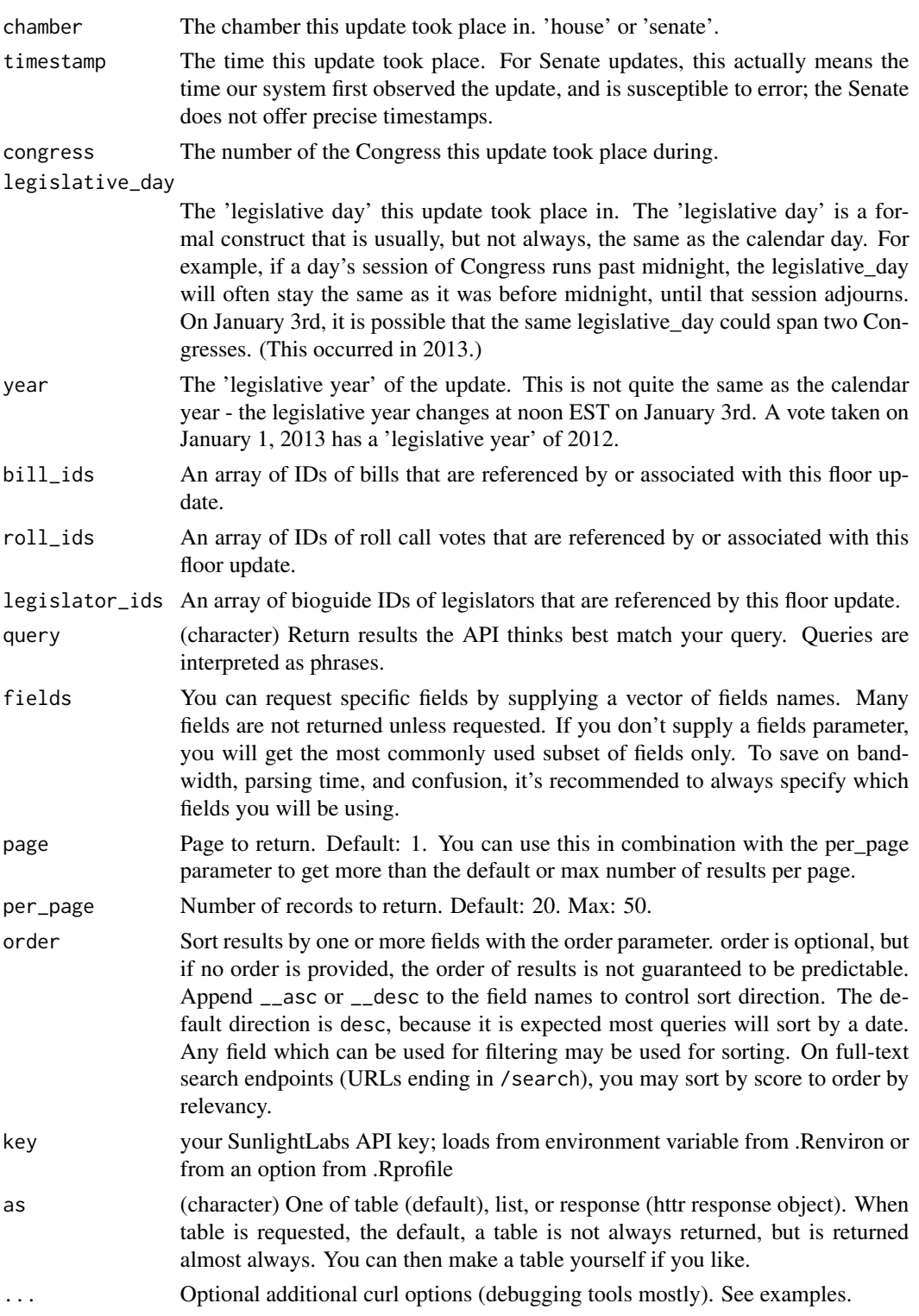

#### <span id="page-15-0"></span>Examples

```
## Not run:
cg_floor_updates()
cg_floor_updates(chamber='house', query='Agreed to by voice vote')
# most parameters are vectorized, pass in more than one value
cg_floor_updates(chamber = c("house", "senate"))
## End(Not run)
```
cg\_hearings *Search for data on hearings*

#### Description

Search for data on hearings

#### Usage

```
cg_hearings(committee_id = NULL, occurs_at = NULL, congress = NULL,
  chamber = NULL, dc = NULL, bill_ids = NULL, hearing_type = NULL,
  query = NULL, fields = NULL, page = 1, per_page = 20, order = NULL,
 key = NULL, as = "table", ...)
```
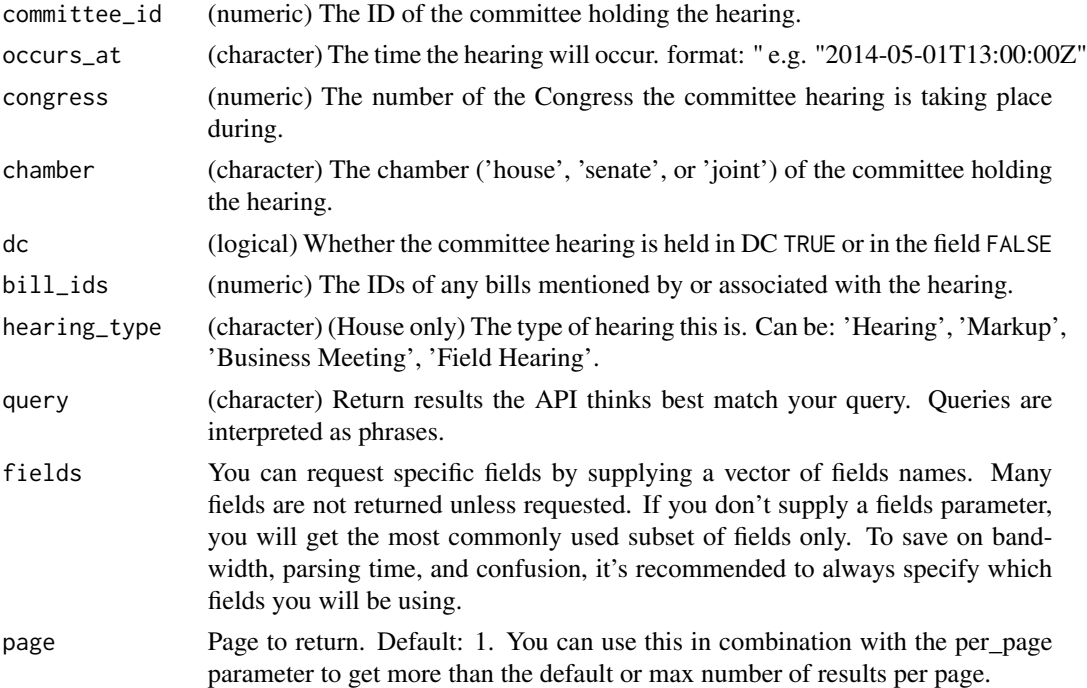

#### cg\_hearings 17

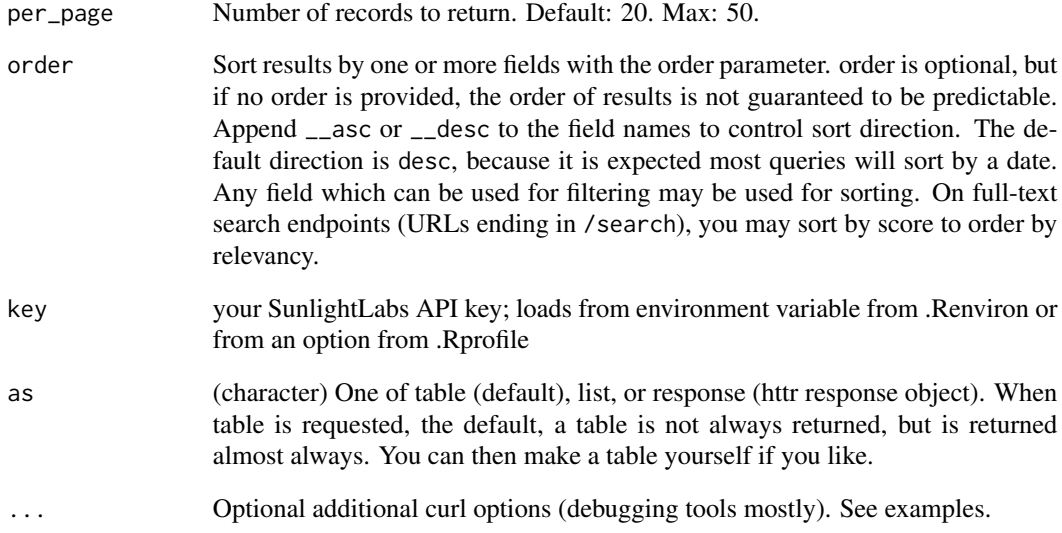

#### Value

url (character) (House only) A permalink to that hearing's description on that committee's official website.

description (character) A description of the hearing.

room (character) If the hearing is in DC, the building and room number the hearing is in. If the hearing is in the field, the address of the hearing.

hearing\_id (character) (House only) A permalink to that hearing's description on that committee's official website.

#### References

<https://sunlightlabs.github.io/congress/hearings.html>

```
## Not run:
cg_hearings(chamber='house', dc=TRUE)
cg_hearings(query='children')
# most parameters are vectorized, pass in more than one value
cg_hearings(chamber = c('house', 'senate'))
## End(Not run)
```
<span id="page-17-0"></span>

#### Description

Search for legislators.

#### Usage

```
cg_legislators(title = NULL, first_name = NULL, middle_name = NULL,
  last_name = NULL, name_suffix = NULL, nickname = NULL, party = NULL,
  state = NULL, state_name = NULL, state_rank = NULL, district = NULL,
  in_office = NULL, chamber = NULL, gender = NULL, phone = NULL,
  \text{fax} = \text{NULL}, office = NULL, website = NULL, contact_form = NULL,
  email = NULL, congress_office = NULL, bioguide_id = NULL,
  ocd_id = NULL, thomas_id = NULL, lis_id = NULL, crp_id = NULL,
  icpsr_id = NULL, votesmart_id = NULL, fec_ids = NULL,
  govtrack_id = NULL, congresspedia_url = NULL, twitter_id = NULL,
  youtube_id = NULL, facebook_id = NULL, senate_class = NULL,
  term_start = NULL, term_end = NULL, birthday = NULL, latitude = NULL,
  longitude = NULL, zip = NULL, query = NULL, fields = NULL, page = 1,
  per\_page = 20, order = NULL, key = NULL, as = "table", ...)
```
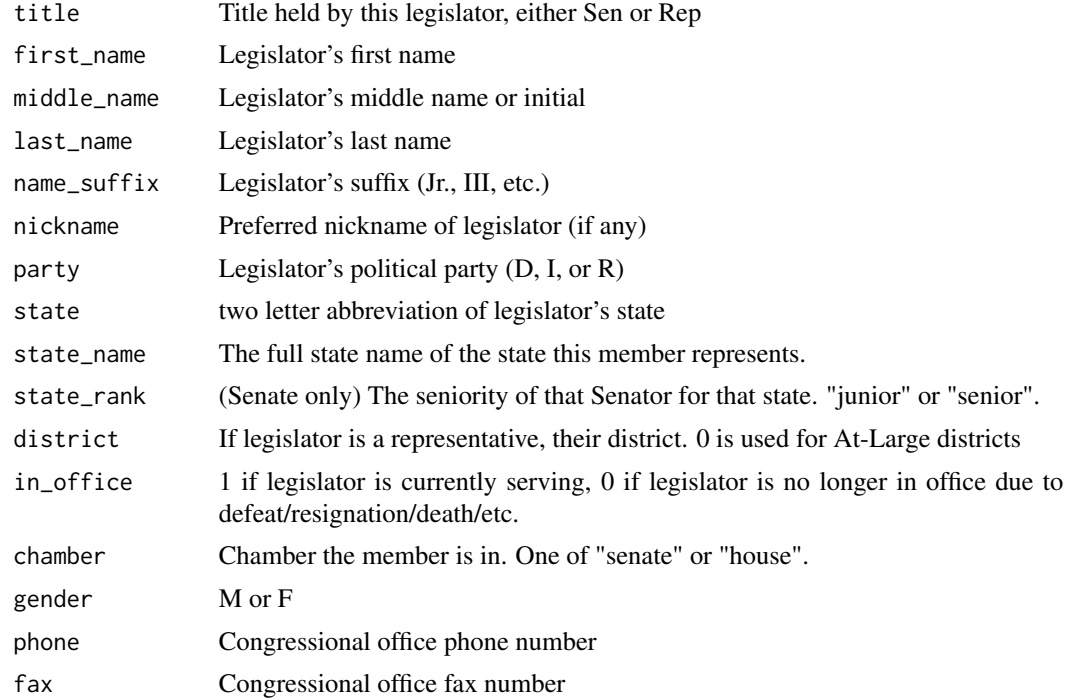

## cg\_legislators 19

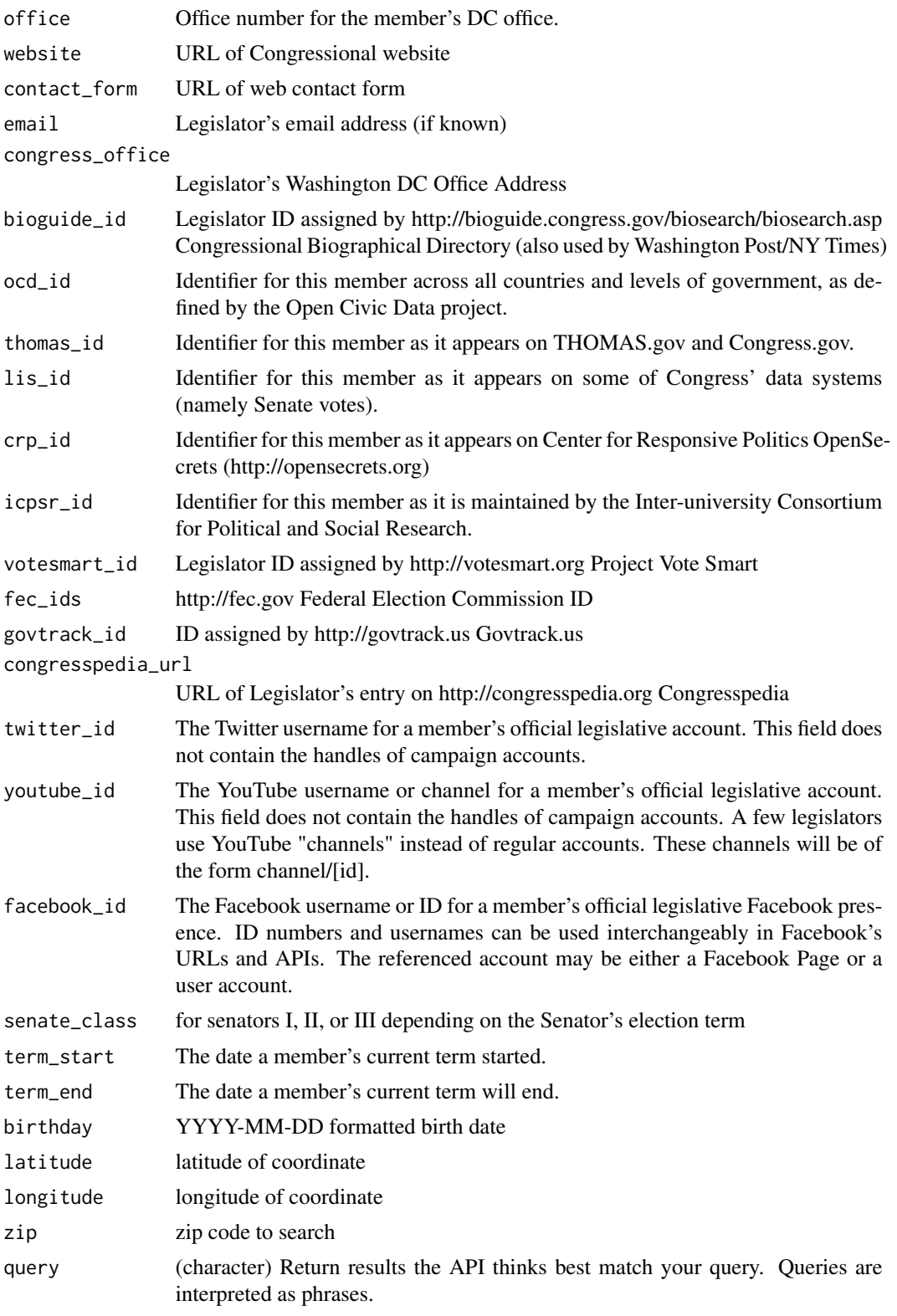

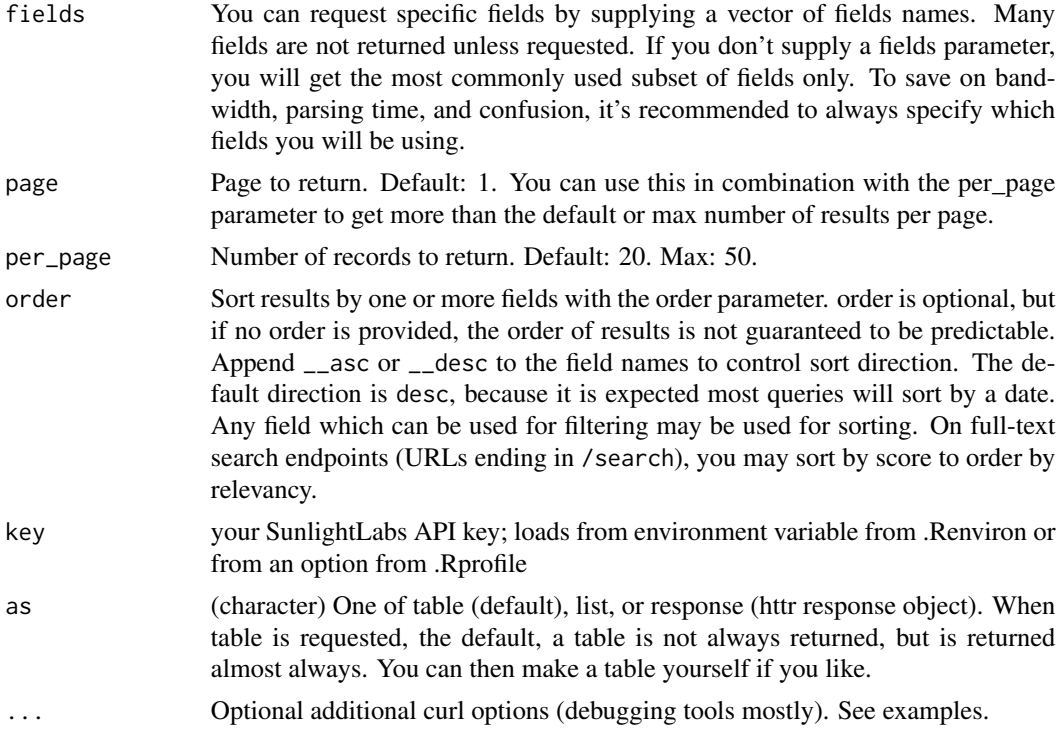

#### Details

Currently the Sunlight Labs API provides two methods for obtaining information about legislators: sll\_cg\_getlegislator and sll\_cg\_getlegislatorlist. Both of these methods operate in essentially the same way, the main difference being that sll\_cg\_getlegislator returns a single legislator (or an error if the query would have resulted in multiple legislators) and sll\_cg\_getlegislatorlist returns a list of legislators (a list of size one is allowed). In other words, sll\_cg\_getlegislator is purely a convenience method to avoid dealing with a list of values when only one value is needed.

All social media account values can be turned into URLs by preceding them with the domain name of the service in question:

- http://twitter.com/[username]
- http://youtube.com/[username or channel ID]
- http://facebook.com/[username or ID]

Note about zip codes from Sunlight Foundation (a direct quote): "A zip code may intersect multiple Congressional districts, so locating by zip may return multiple representatives, and possibly more than 2 senators if the zip code crosses state borders. In general, we recommend against using zip codes to look up members of Congress. For one, it's imprecise: a zip code can intersect multiple congressional districts. More importantly, zip codes are not shapes. They are lines (delivery routes), and treating them as shapes leads to inaccuracies."

#### Value

List of output fields.

#### <span id="page-20-0"></span>cg\_nominations 21

#### Examples

```
## Not run:
cg_legislators(last_name = 'Pelosi')
cg_legislators(party = 'D')
cg_legislators(facebook_id = 'mitchmcconnell')
cg_{\text{legis}}lators(latitude = 35.778788, longitude = -78.787805)
cg_legislators(zip = 77006)
# Output a list
cg_legislators(last_name = 'Pelosi', as='list')
# Output an httr response object, for debugging purposes
cg_legislators(last_name = 'Pelosi', as='response')
# Pagination
cg_legislators(party = 'D', per_page=2)
# Curl debugging
library('httr')
cg_legislators(party = 'D', config=verbose())
cg_{\text{legislators}}(party = 'D', config = timeout(0.1))# most parameters are vectorized, pass in more than one value
cg_legislators(party = c('D', 'R'))
cg_legislators(last_name = c('Pelosi', 'Merkley'))
## End(Not run)
```
cg\_nominations *Search for data on nominations*

#### **Description**

Search for data on nominations

#### Usage

```
cg_nominations(nomination_id = NULL, congress = NULL, number = NULL,
  received_on = NULL, last_action_at = NULL, organization = NULL,
  committee_ids = NULL, nominees = NULL, nominees.position = NULL,
  nominees.state = NULL, query = NULL, fields = NULL, page = 1,
  per\_page = 20, order = NULL, key = NULL, as = "table", ...)
```
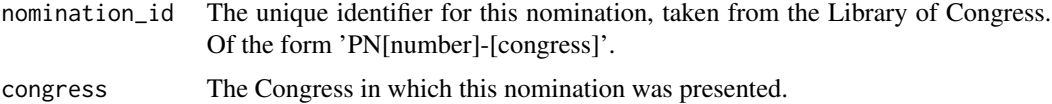

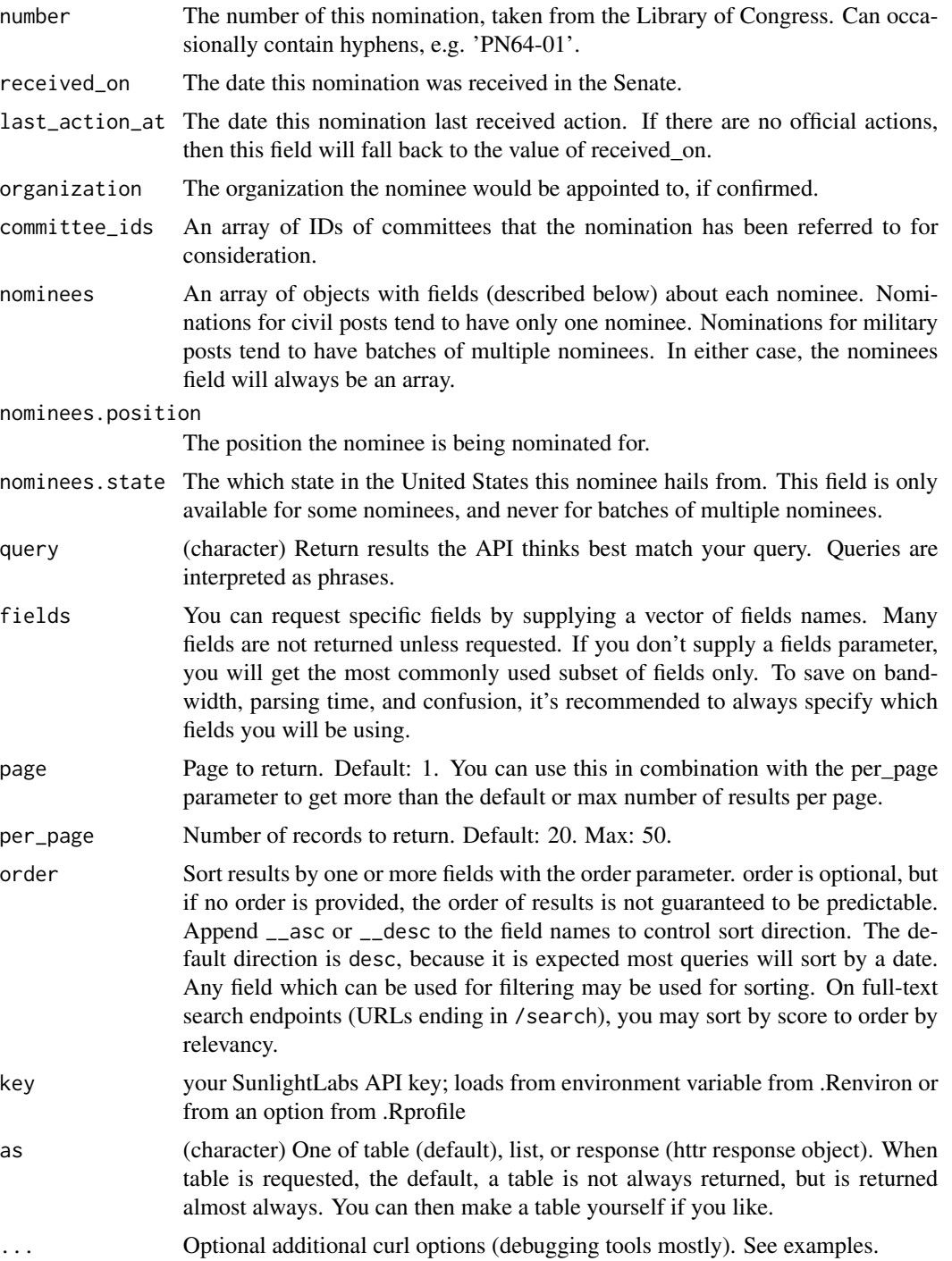

### Examples

## Not run: cg\_nominations(order='received\_on')

```
cg_nominations(committee_ids='SSAS')
cg_nominations(organization='Privacy and Civil Liberties Oversight Board')
cg_nominations(query='Petraeus')
# most parameters are vectorized, pass in more than one value
cg_nominations(party = c('PN1873-111', 'PN604-112'))
## End(Not run)
```
cg\_upcoming\_bills *Search for data on upcoming bills.*

#### Description

Search for data on upcoming bills.

#### Usage

```
cg_upcoming_bills(scheduled_at = NULL, legislative_day = NULL,
  range = NULL, congress = NULL, chamber = NULL, source_type = NULL,
 bill_id = NULL, query = NULL, fields = NULL, page = 1,
 per\_page = 20, order = NULL, key = NULL, as = "table", ...)
```
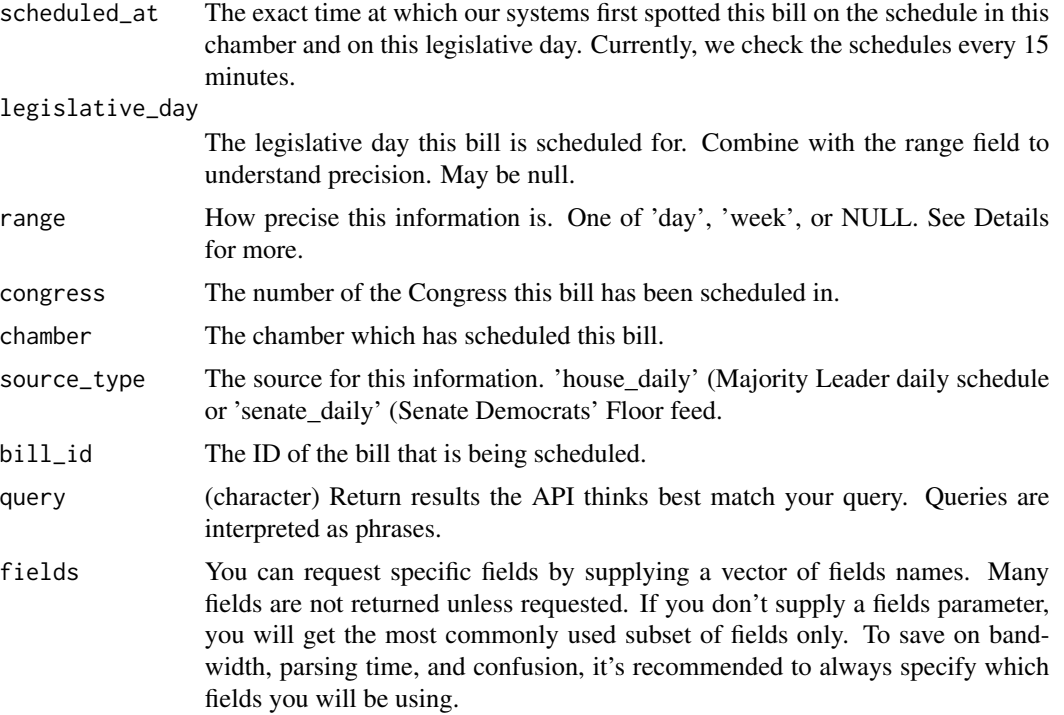

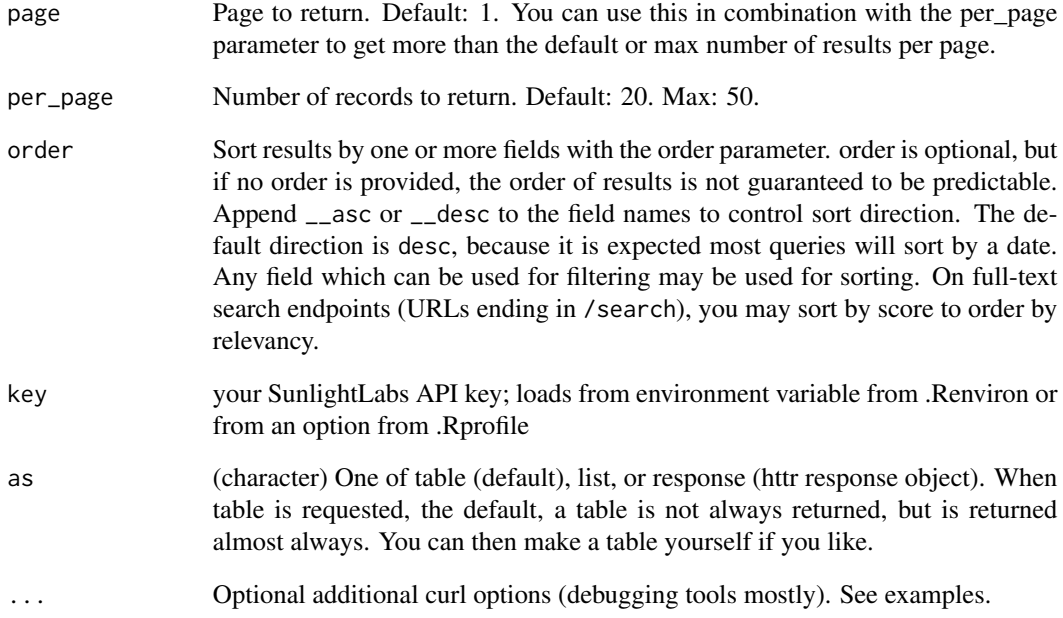

#### Details

More info for range parameter

- day: bill has been scheduled specifically for the legislative\_day.
- week: bill has been scheduled for the 'Week of' the legislative\_day.
- NULL: bill has been scheduled at an indefinite time in the future. (legislative\_day is null.)

The 'legislative day' is a formal construct that is usually, but not always, the same as the calendar day. For example, if a day's session of Congress runs past midnight, the legislative\_day will often stay the same as it was before midnight, until that session adjourns. On January 3rd, it is possible that the same legislative\_day could span two Congresses. (This occurred in 2013.)

```
## Not run:
cg_upcoming_bills()
# Pass in more than one value to a parameter
cg_upcoming_bills(chamber = c("house", "senate"))
## End(Not run)
```
<span id="page-24-0"></span>

#### Description

Search for data on votes.

#### Usage

```
cg_votes(roll_id = NULL, chamber = NULL, number = NULL, year = NULL,
 congress = NULL, voted_at = NULL, vote_type = NULL, roll_type = NULL,
 required = NULL, result = NULL, bill_id = NULL, nomination_id = NULL,
 query = NULL, fields = NULL, page = 1, per_page = 20, order = NULL,
 key = NULL, as = "table", callopts = list(), ...)
```
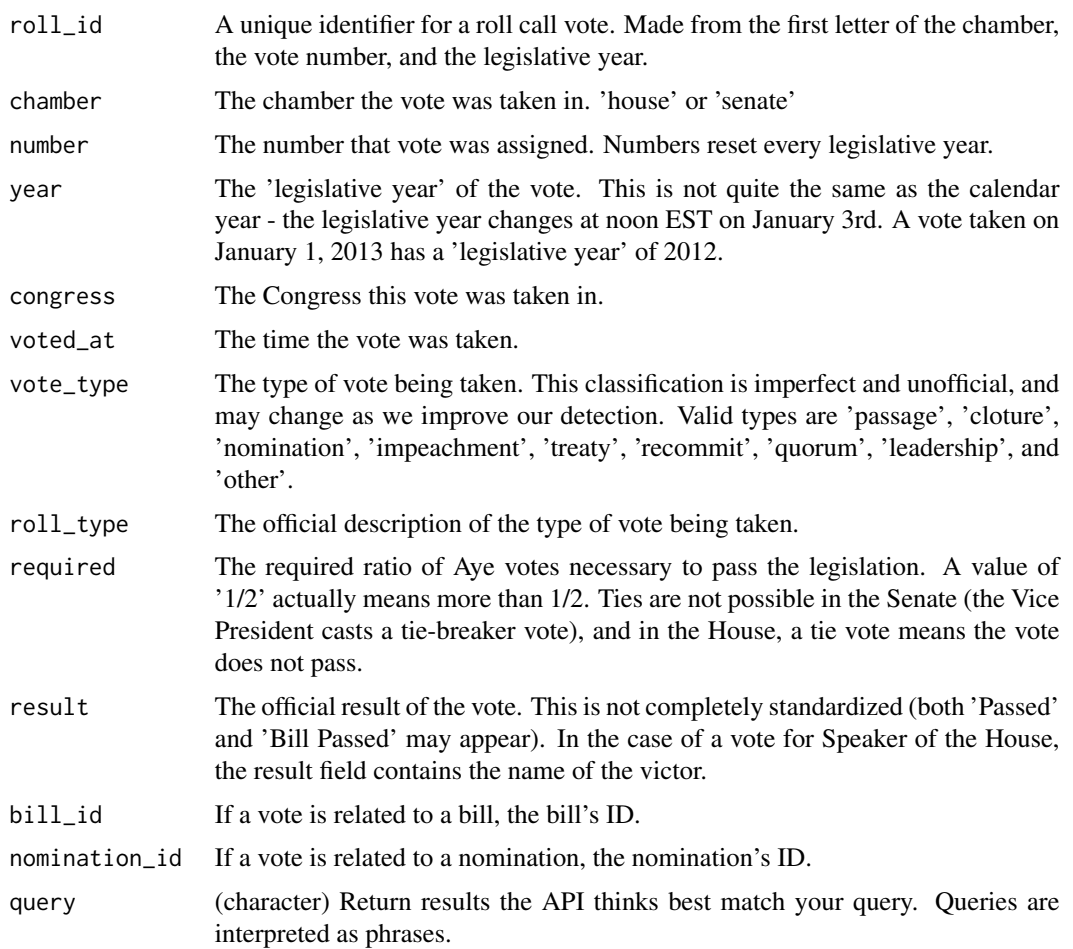

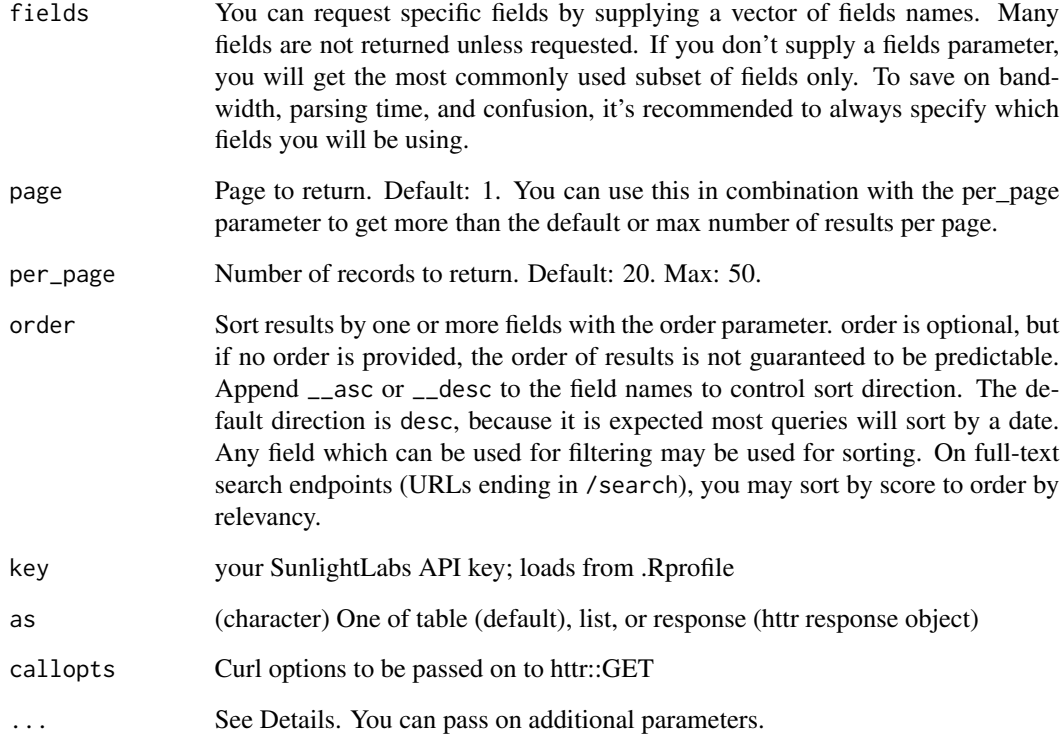

#### Details

Two parameters can be passed on that vary with vote and/or party plus vote:

- breakdown.total.[vote] The number of members who cast [vote], where [vote] is a valid vote as defined above.
- breakdown.party.[party].[vote] The number of members of [party] who cast [vote], where [party] is one of 'D', 'R', or 'I', and [vote] is a valid vote as defined above.

```
## Not run:
cg_votes(chamber='senate', order='voted_at')
cg_votes(query='guns')
cg_votes(voter_ids.A000055__exists=TRUE)
# Pass in more than one value for a parameter
cg_votes(chamber = c('house', 'senate'))
## End(Not run)
```
<span id="page-26-0"></span>cw\_dates *Capitol words dates.json method. Search the congressional record for instances of a word or phrase over time.*

#### Description

Capitol words dates.json method. Search the congressional record for instances of a word or phrase over time.

#### Usage

```
cw_dates(phrase = NULL, title = NULL, date = NULL, start_date = NULL,
  end_date = NULL, chamber = NULL, state = NULL, party = NULL,
 bioguide_id = NULL, congress = NULL, session = NULL, cr_pages = NULL,
 volume = NULL, page_id = NULL, n = NULL, mincount = NULL,
 granularity = NULL, percentages = "true", entity_type = NULL,
 entity_value = NULL, as = "table", key = NULL, \dots)
```
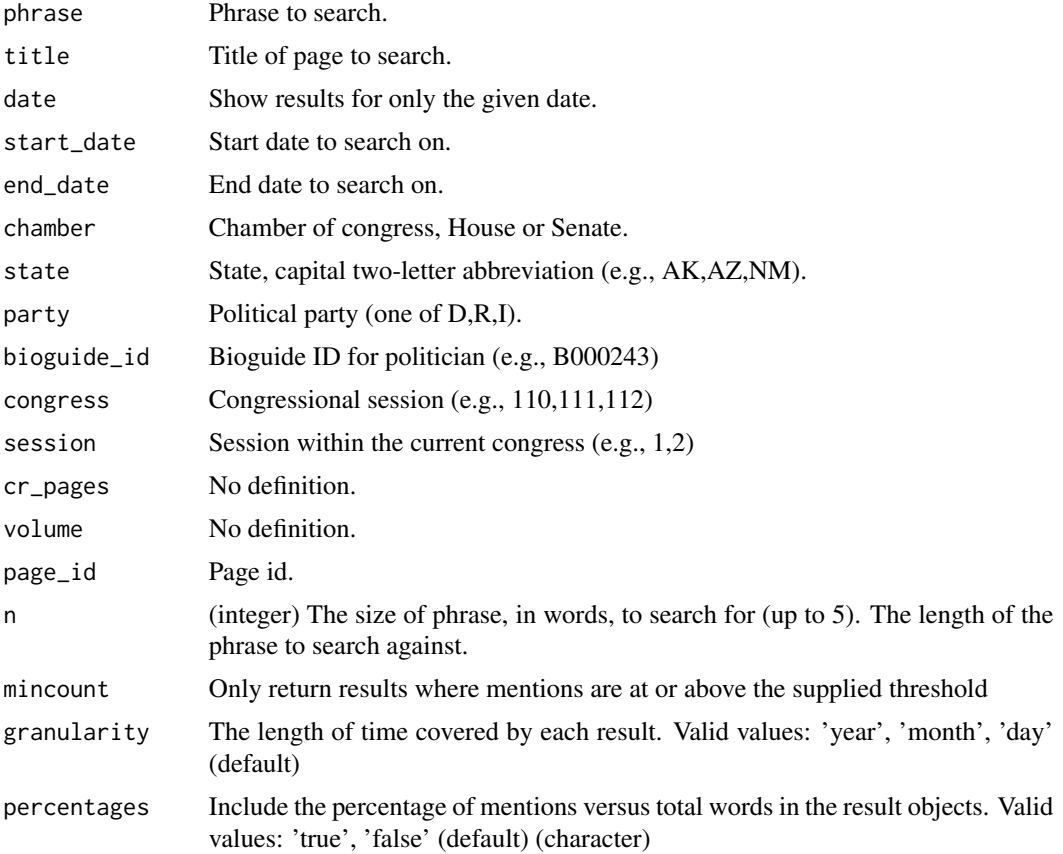

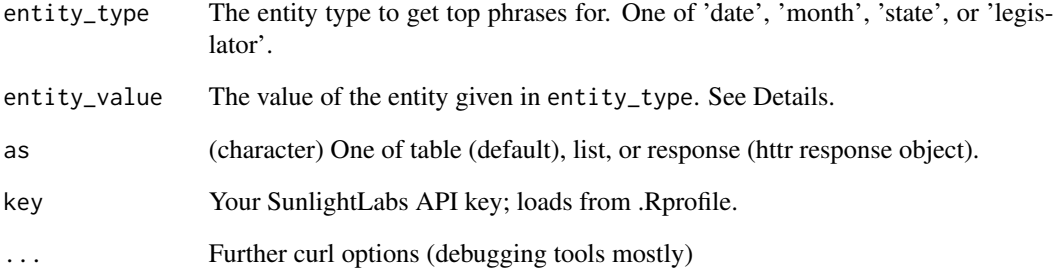

#### Details

Formats for entity\_value parameter are as follows:

- date: 2011-11-09
- month: 201111
- state: NY
- legislator (bioguide id): L000551

#### Value

Data frame of observations by date.

#### Examples

```
## Not run:
cw_dates(phrase='I would have voted', start_date='2001-01-20',
   end_date='2009-01-20', granularity='year', party='D')
cw_dates(phrase='united states', entity_type='state',
   entity_value='VA', granularity='year', party='D')
cw_dates(phrase='voting', start_date='2009-01-01',
   end_date='2009-04-30', granularity='month', party='R')
# pass in more than one value for some parameters
cw_dates(phrase='voting', start_date='2009-01-01',
   end_date='2009-04-30', granularity='month', party=c('R', 'D'))
cw_dates(phrase=c('voting', 'hate'), start_date='2009-01-01',
   end_date='2009-04-30', granularity='month', party='D')
```
## End(Not run)

<span id="page-28-0"></span>

#### Description

Capitol words phrases.json method. List the top phrases for a facet.

#### Usage

```
cw_phrases(entity_type, entity_value, n = NULL, page = NULL,
 per_page = NULL, sort = NULL, as = "table", key = NULL, ...)
```
#### Arguments

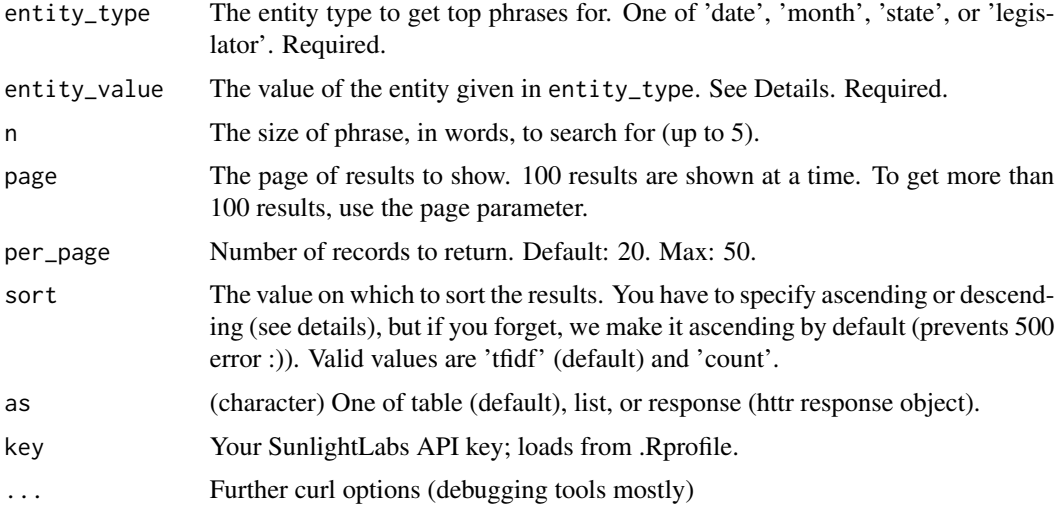

#### Value

Data frame of observations by date.

#### Examples

```
## Not run:
cw_phrases(entity_type='month', entity_value=201007)
cw_phrases(entity_type='state', entity_value='NV')
cw_phrases(entity_type='legislator', entity_value='L000551')
library('httr')
```
head(cw\_phrases(entity\_type='month', entity\_value=201007, config=verbose()))

## End(Not run)

<span id="page-29-0"></span>30 cw\_text

cw\_text *Capitol words text.json method. Search the congressional record for instances of a word or phrase.*

#### Description

Capitol words text.json method. Search the congressional record for instances of a word or phrase.

#### Usage

```
cw_text(phrase = NULL, title = NULL, date = NULL, start_date = NULL,
  end_date = NULL, chamber = NULL, state = NULL, party = NULL,
 bioguide_id = NULL, congress = NULL, session = NULL, cr_pages = NULL,
  volume = NULL, page = NULL, sort = NULL, as = "table", key = NULL,
  ...)
```
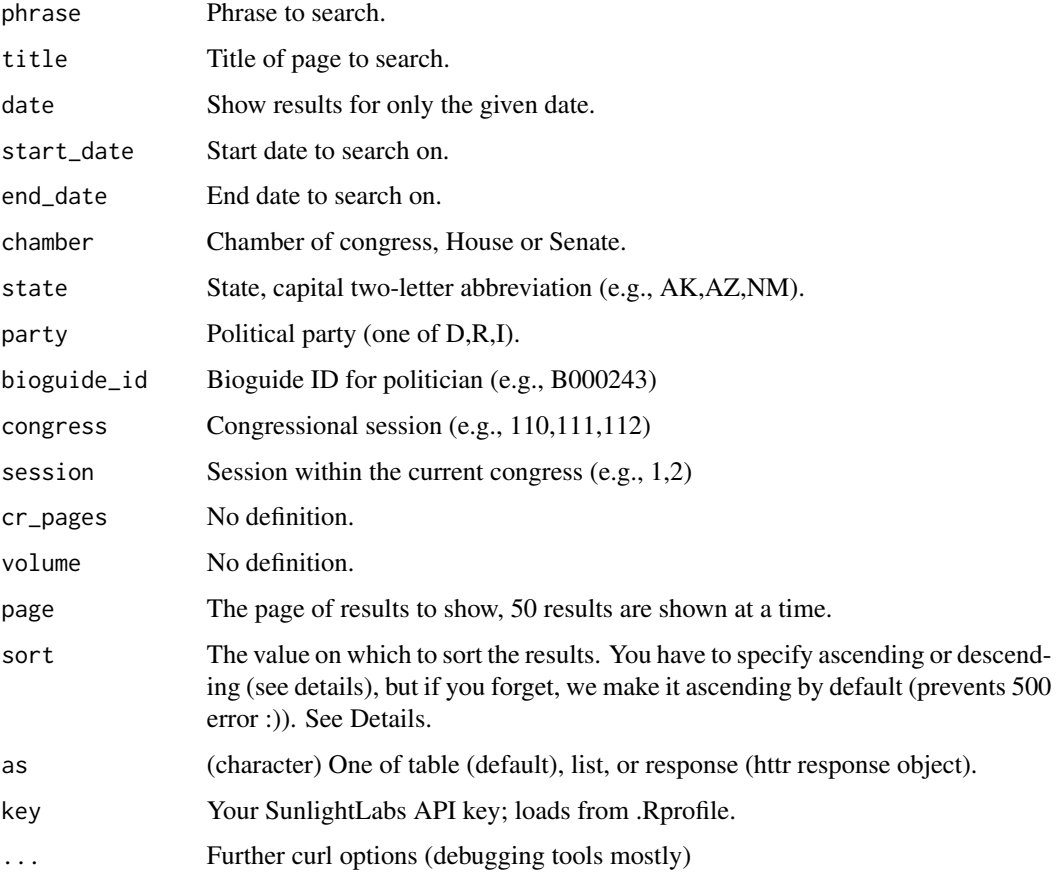

cw\_text 31

#### Details

Options for the sort parameter are:

- speaker\_state
- congress
- title
- number
- volume
- chamber
- session
- id
- speaker\_party
- date
- bioguide\_id
- pages

Coupled with a direction, asc or desc. An example to sort by true chronological order and chamber (id works for this purpose) would be id desc.

#### Value

Phrases matched in a data.frame.

```
## Not run:
cw_text(phrase='climate change', start_date='2012-09-16', end_date='2012-09-20')
cw_text(phrase='I would have voted', start_date='2011-09-05', end_date='2011-09-16', party='D')
cw_text(phrase='I would have voted', start_date='2011-09-05', end_date='2011-09-16',
   chamber='House')
cw_text(title='personal explanation', start_date='2011-09-05', end_date='2011-09-16')
library('plyr')
out <- cw_text(phrase='climate change', start_date='2010-01-01', end_date='2012-12-01')
out2 <- ldply(2:6, function(x) cw_text(phrase='climate change', start_date='2010-01-01',
   end_date='2012-12-01', page=x))
rbind(out, out2)
cw_text(phrase='climate change', start_date='2012-09-16', end_date='2012-09-20', sort='title')
# pass in many values for some parametrs
cw_text(phrase=c('climate change', 'politics'), start_date='2012-09-16', end_date='2012-09-20')
## End(Not run)
```
<span id="page-31-0"></span>

#### Description

Find the popularity of a phrase over a period of time.

#### Usage

```
cw_timeseries(phrase = NULL, date = NULL, start_date = NULL,
  end_date = NULL, chamber = NULL, state = NULL, party = NULL,
 bioguide_id = NULL, mincount = NULL, percentages = NULL,
  granularity = "day", entity_type = NULL, entity_value = NULL,
  as = "table", key = NULL, ...)
```
#### Arguments

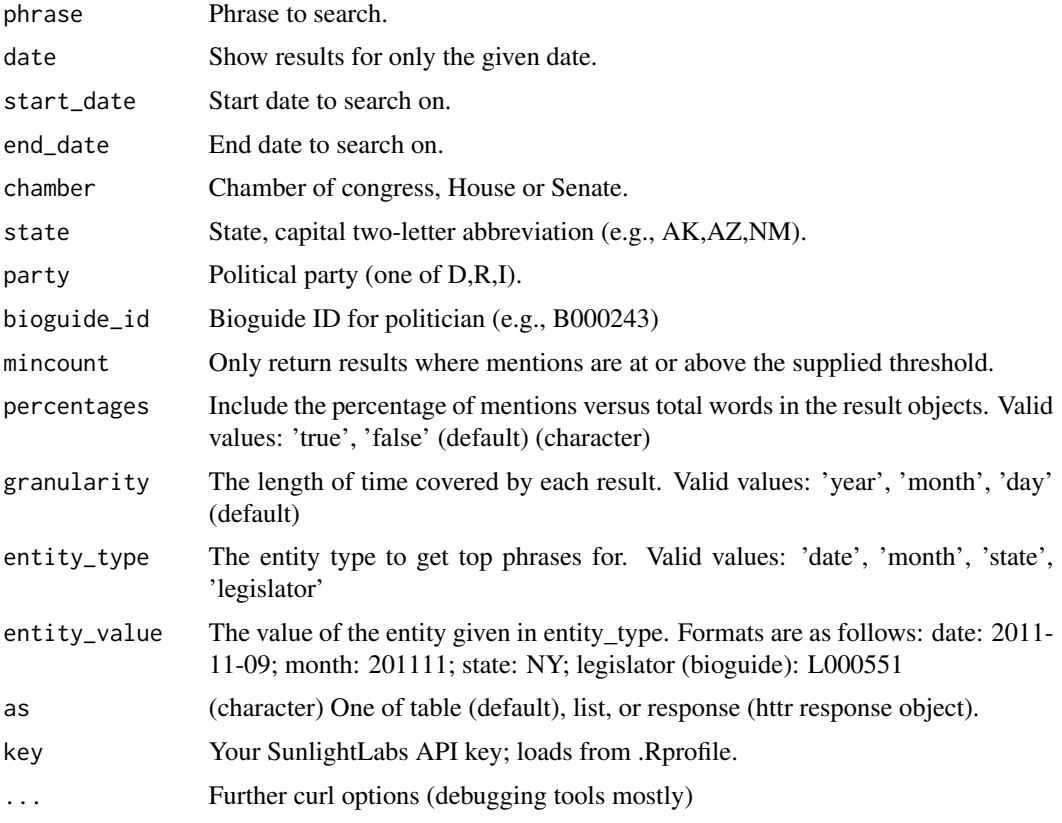

#### Value

A data.frame with number of times (and percentages of the text result, if selected).

#### <span id="page-32-0"></span>os\_billlookup 33

#### Examples

```
## Not run:
# Search for a phrase to get a time series of
cw_timeseries(phrase='climate change')
# Get percentages back, which are not returned by default
cw_timeseries(phrase='climate change', percentages='true')
# Get a list of how many times the phrase "united states" was said by
# legislators from Virginia on each day of the most recent Congress:
cw_timeseries(phrase='united states', entity_type='state',
entity_value='VA')
# Get a list of how many times the phrase "united States" appears in the
# Congressional Record on each day between Jan. 1, 2010, and June 1, 2010:
cw_timeseries(phrase='united states', start_date='2009-01-01',
end_date='2009-06-01')
# Get a list of how many times the phrase "united states" appears in the
# Congressional Record in each month between January and June, 2010:
cw_timeseries(phrase='united states', start_date='2009-01-01',
end_date='2009-04-30', granularity='month')
# Plot data
library('ggplot2')
dat <- cw_timeseries(phrase='climate change')
ggplot(dat, aes(day, count)) +
   geom_line() +
   theme_grey(base_size=20)
dat_d <- cw_timeseries(phrase = 'climate change', party = "D")
dat_d$party <- rep("D", nrow(dat_d))
dat_r \leftarrow cw_t imeseries(phrase = 'climate change', party = "R")
dat_r$party <- rep("R", nrow(dat_r))
dat_both <- rbind(dat_d, dat_r)
ggplot(data_both, aes/day, count, colour = party)) +geom_line() +
   theme_grey(base_size = 20) +
   scale_colour_manual(values=c("blue", "red"))
## End(Not run)
```
os\_billlookup *Lookup bills on OpenStates.*

#### Description

Lookup bills on OpenStates.

#### <span id="page-33-0"></span>Usage

```
os_billlookup(state = NULL, session = NULL, bill_id = NULL,
  fields = NULL, per_page = NULL, page = NULL, as = "table",
 key = NULL, ...
```
#### Arguments

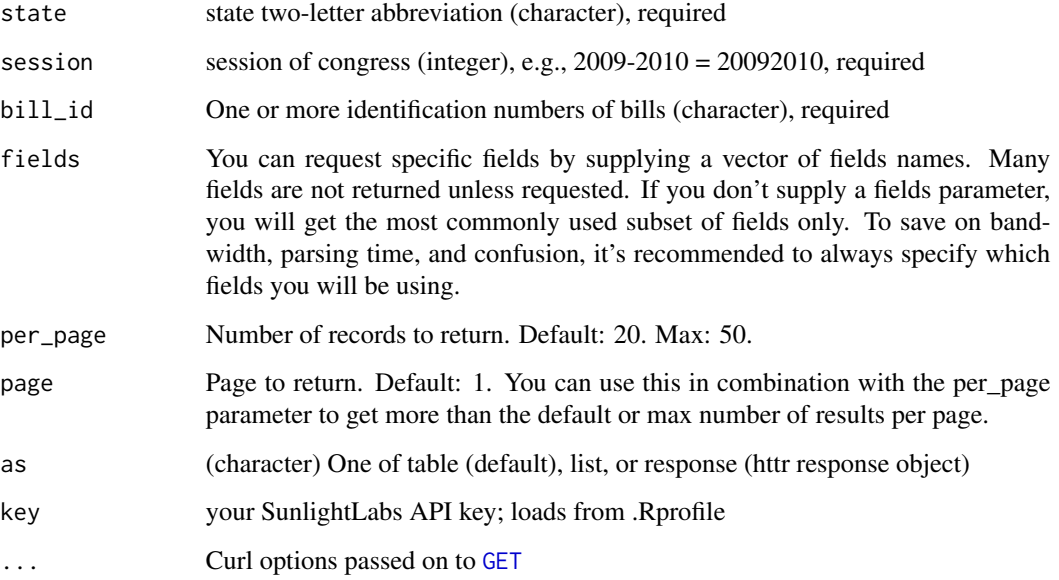

#### Value

List of output fields.

```
## Not run:
os_billlookup(state='ca', session=20092010, bill_id='AB 667')
os_billlookup(state='ca', session=20092010, bill_id='AB 667', per_page=1)
os_billlookup(state='ca', session=20092010, bill_id='AB 667', per_page=1, fields='id')
os_billlookup(state='ca', session=20092010, bill_id='AB 667',
  per_page=3, fields=c('id','title'))
os_billlookup(state='ca', session=20092010, bill_id='SB 425')
os_billlookup(state='ca', session=20092010, bill_id=c('AB 667','SB 425'))
library('httr')
os_billlookup(state='ca', session=20092010, bill_id='AB 667', config=verbose(), per_page=1)
## End(Not run)
```
<span id="page-34-0"></span>

#### Description

Search OpenStates bills.

#### Usage

```
os_billsearch(terms = NULL, state = NULL, window = NULL,
  chamber = "upper", sponsor_id = NULL, updated_since = NULL,
  subject = NULL, type = NULL, search_window = NULL, sort = NULL,
 page = NULL, per_page = NULL, fields = NULL, as = "table",
  key = NULL, ...
```
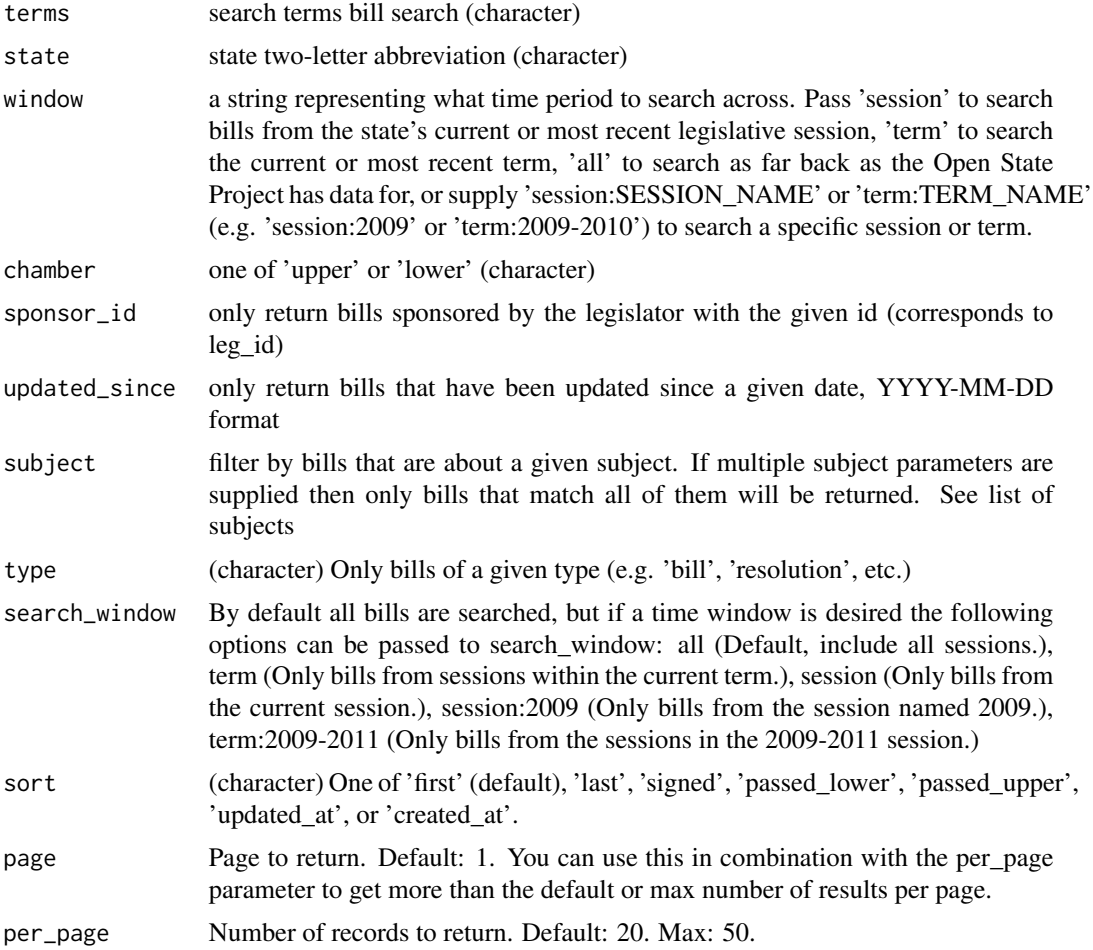

<span id="page-35-0"></span>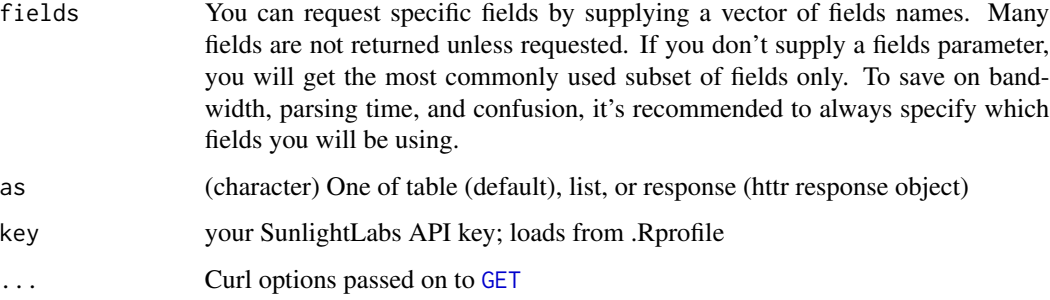

#### Value

a data.frame of bills.

#### Examples

```
## Not run:
os_billsearch(terms = 'agriculture', state = 'tx')
os_billsearch(terms = 'agriculture', state = 'tx', chamber = 'upper')
os_billsearch(terms = 'taxi', state = 'dc')
os_billsearch(terms = 'taxi', state = 'dc', per_page=3)
os_billsearch(terms = 'taxi', state = 'dc', per_page=3, sort='created_at')
os_billsearch(terms = 'taxi', state = 'dc', type='resolution')
# Search window
os_billsearch(terms = 'climate change', search_window='term')
os_billsearch(terms = 'climate change', search_window='term:2009-2011')
os_billsearch(terms = 'climate change', search_window='session')
os_billsearch(terms = 'climate change', search_window='session:2009')
os_billsearch(terms = 'agriculture', state = 'tx', per_page=2)
os_billsearch(terms = 'agriculture', state = 'tx', per_page=2, page=2)
os_billsearch(terms = 'agriculture', state = 'tx', fields=c('id','created_at'), per_page=10)
# Pass in more than one value for some parameters
os_billsearch(terms = 'agriculture', state = c('tx', 'or'))
os_billsearch(terms = 'agriculture', state = "or", chamber = c('upper', 'lower'))
## End(Not run)
```
os\_legislatorsearch *Search Legislators on OpenStates.*

#### **Description**

Search Legislators on OpenStates.

#### os\_legislatorsearch 37

#### Usage

```
os_legislatorsearch(state = NULL, first_name = NULL, last_name = NULL,
  chamber = NULL, active = NULL, term = NULL, district = NULL,
 party = NULL, fields = NULL, as = "table", key = NULL, ...)
```
#### Arguments

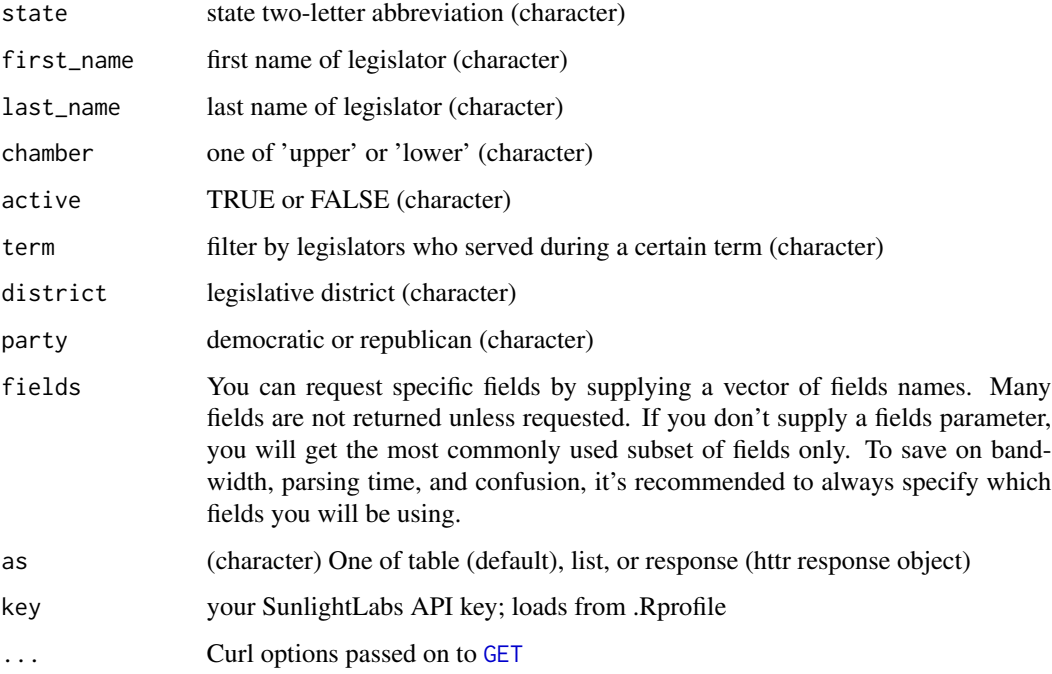

#### Value

List of output fields.

#### Examples

```
## Not run:
os_legislatorsearch(state = 'ca', party = 'democratic')
os_legislatorsearch(state = 'tx', party = 'democratic', active = TRUE)
os_legislatorsearch(state = 'nv', party = 'republican')
os_legislatorsearch(state = 'dc', chamber = 'upper')
```

```
# pass in more than one value for some parameters
os_legislatorsearch(state = c('dc', 'or'), chamber = 'upper')
os_legislatorsearch(first_name = c('jane', 'bob'), chamber = 'upper')
```
## End(Not run)

<span id="page-37-0"></span>os\_statemetasearch *Search OpenStates metadata.*

#### Description

Search OpenStates metadata.

#### Usage

```
os_statemetasearch(state = NULL, key = NULL, ...)
```
#### Arguments

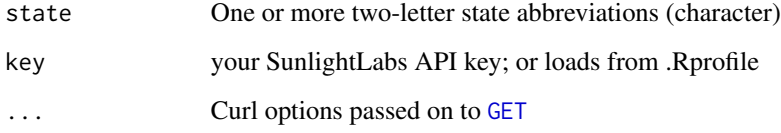

#### Value

A list with metadata for each state.

```
## Not run:
os_statemetasearch()
os_statemetasearch('ca')
os_statemetasearch('tx')
out <- os_statemetasearch(c('tx','nv'))
out$tx
out$nv
library('httr')
os_statemetasearch('tx', config=verbose())
## End(Not run)
```
#### <span id="page-38-0"></span>sessions 39

#### Description

- [ie\\_politicians](#page-0-0): Removed. See Influence Explorer below
- [ie\\_organizations](#page-0-0): Removed. See Influence Explorer below
- [ie\\_industries](#page-0-0): Removed. See Influence Explorer below
- [ie\\_individuals](#page-0-0): Removed. See Influence Explorer below
- [ie\\_lobbying](#page-0-0): Removed. See Influence Explorer below
- [ie\\_grants](#page-0-0): Removed. See Influence Explorer below
- [ie\\_contracts](#page-0-0): Removed. See Influence Explorer below
- [ie\\_faca](#page-0-0): Removed. See Influence Explorer below
- [ie\\_epa](#page-0-0): Removed. See Influence Explorer below
- [ie\\_entities](#page-0-0): Removed. See Influence Explorer below
- [ie\\_earmarks](#page-0-0): Removed. See Influence Explorer below
- [ie\\_contr\\_bundled](#page-0-0): Removed. See Influence Explorer below
- [ie\\_contr](#page-0-0): Removed. See Influence Explorer below

#### Influence Explorer

The Influence Explorer API is now defunct/gone.

sessions *Congressional sessions, up to the 114th (2015-2016)*

#### Description

Congressional sessions, up to the 114th (2015-2016)

# <span id="page-39-0"></span>Index

∗Topic datasets sessions, [39](#page-38-0) ∗Topic package rsunlight-package, [2](#page-1-0) cg\_amendments, [3](#page-2-0) cg\_bills, [5](#page-4-0) cg\_committees, [9](#page-8-0) cg\_districts, [11](#page-10-0) cg\_documents, [12](#page-11-0) cg\_floor\_updates, [14](#page-13-0) cg\_hearings, [16](#page-15-0) cg\_legislators, [18](#page-17-0) cg\_nominations, [21](#page-20-0) cg\_upcoming\_bills, [23](#page-22-0) cg\_votes, [25](#page-24-0) cw\_dates, [27](#page-26-0) cw\_phrases, [29](#page-28-0) cw\_text, [30](#page-29-0) cw\_timeseries, [32](#page-31-0) GET, *[34](#page-33-0)*, *[36](#page-35-0)[–38](#page-37-0)* ie\_contr, *[39](#page-38-0)* ie\_contr\_bundled, *[39](#page-38-0)* ie\_contracts, *[39](#page-38-0)* ie\_earmarks, *[39](#page-38-0)* ie\_entities, *[39](#page-38-0)* ie\_epa, *[39](#page-38-0)* ie\_faca, *[39](#page-38-0)* ie\_grants, *[39](#page-38-0)* ie\_individuals, *[39](#page-38-0)* ie\_industries, *[39](#page-38-0)* ie\_lobbying, *[39](#page-38-0)* ie\_organizations, *[39](#page-38-0)* ie\_politicians, *[39](#page-38-0)* os\_billlookup, [33](#page-32-0)

os\_billsearch, [35](#page-34-0) os\_legislatorsearch, [36](#page-35-0) os\_statemetasearch, [38](#page-37-0)

rsunlight *(*rsunlight-package*)*, [2](#page-1-0) rsunlight-defunct, [38](#page-37-0) rsunlight-package, [2](#page-1-0)

sessions, [39](#page-38-0)